# **Chapitre ALG.6.**

# **Produit scalaire euclidien**

### **Résumé & Plan**

L'bjectif de ce chapitre est de définir une notion d'orthogonalité et de distance sur les espaces vectoriels  $E = \mathbf{R}^n$  et  $E = \mathfrak{M}_{n,1}(\mathbf{R})$  correspondant aux vecteurs lignes et colonnes. Ainsi le but sera entre autres de généraliser le produit scalaire usuel de **R** 2 définie par

$$
\langle X|Y\rangle = x_1y_1 + x_2y_2
$$
,  $X = (x_1, x_2) \in \mathbb{R}^2$ ,  $Y = (y_1, y_2) \in \mathbb{R}^2$ .

Rappelons que d'après le théorème de PYTHAGORE énoncé au collège dans **R** 2 , la notion de distance associée entre  $O(0,0)$  et  $M(X) = M(x_1, x_2)$  est :

$$
d(O, M(X)) = \sqrt{\langle X|X\rangle} = \sqrt{x_1^2 + x_2^2}.
$$

Que devient cette distance dans **R** ? Nous définirons la notion générale de distance à une partie dans **R** , comme la borne inférieure des distances à tout vecteur de la partie, et nous verrons que cette notion possède de nombreuses applications. Par exemple le problème d'existence de la droite des moindres carrés. Nous l'avions déjà obtenue pour rappel à l'aide d'outils analytiques sur les fonctions de deux variables.

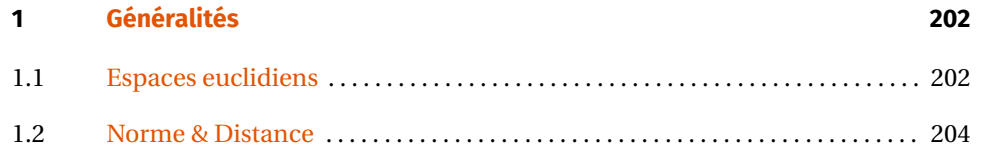

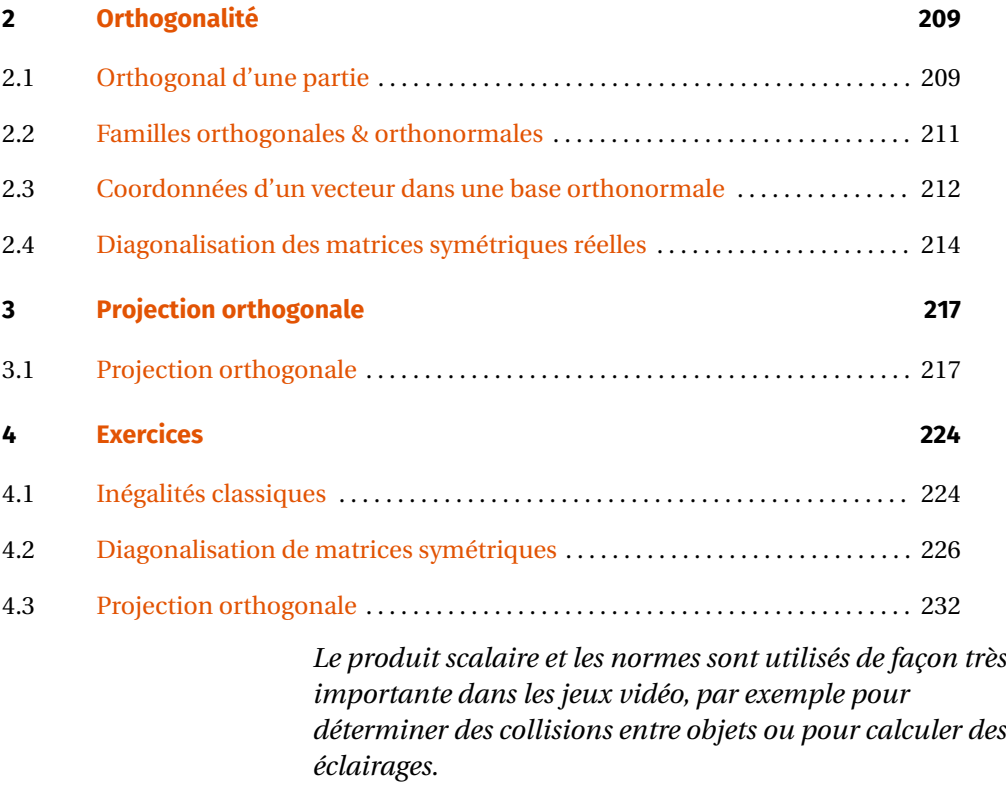

**— Le saviez-vous?**

**Cadre<br>Dans tout ce chapitre, sauf mention contraire,** *n* **désigne un entier strictement positif.**

### <span id="page-1-0"></span>**1. GÉNÉRALITÉS**

On commence par définir la notion générale de produit scalaire, sur un espace vectoriel quelconque. On étudiera ensuite plus en détail le produit scalaire dit «euclidien »  $\text{sur } \mathbf{R}^n \text{ et } \mathfrak{M}_{n,1}(\mathbf{R}).$ 

**1.1. Espaces euclidiens**

### <span id="page-1-1"></span>**Définition ALG.6.1 | Espace euclidien et produit scalaire**

Soit <sup>E</sup> un **<sup>R</sup>**-espace vectoriel. On appelle *produit scalaire* sur <sup>E</sup> toute «forme bilinéaire symétrique définie positive ». C'est-à-dire toute application  $\langle .|. \rangle : E \times E \longrightarrow$ **R** telle que :

**1. (Bilinéarité)**  $\forall (x, y, z) \in E^3, \quad \forall (\lambda, \mu) \in \mathbb{R}^2$ ,

$$
\langle \lambda x + \mu y | z \rangle = \lambda \langle x | z \rangle + \mu \langle y | z \rangle, \quad \langle z | \lambda x + \mu y \rangle = \lambda \langle z | x \rangle + \mu \langle z | y \rangle.
$$

**2. (Symétrie)**<br>**3. (Définie)** ,  $\langle x|y\rangle = \langle y|x\rangle$ . **3. (Définie)**  $\forall x \in E, \quad \langle x | x \rangle = 0 \iff x = 0_E.$ **4. (Positive)**  $\forall x \in E, \langle x | x \rangle \ge 0.$ 

Un espace vectoriel muni d'un produit scalaire (E,⟨.|.⟩) est appelé *espace préhilbertien*. Si <sup>E</sup> est de plus de dimension finie, alors (E,⟨.|.⟩) est appelé *espace euclidien*.

Dans toute la suite, nous travaillerons quasi intégralement avec le produit scalaire défini ci-dessous, sur  $E = \mathbf{R}^n$  ou plus rarement sur  $E = \mathfrak{M}_{n,1}(\mathbf{R})$ , que l'on appelle produit scalaire *canonique* ou *euclidien*, il généralise la version sur **R** 2 rappelée en introduction.

- **Définition/Proposition ALG.6.1 | Produit scalaire «canonique», ou «euclidien»** On appelle :
- **•** produit scalaire canonique (ou produit scalaire euclidien) sur **R**<sup>n</sup> l'application :

$$
\langle .|. \rangle \begin{vmatrix} \mathbf{R}^n \times \mathbf{R}^n & \longrightarrow & \mathbf{R}, \\ ((x_1, \dots, x_n), (y_1, \dots, y_n)) & \longrightarrow & \sum_{i=1}^n x_i y_i, \end{vmatrix}
$$

*produit scalaire canonique (ou produit scalaire euclidien) sur*  $\mathfrak{M}_{n,1}(\mathbf{R})$  l'application :

$$
\langle .|. \rangle \begin{pmatrix} \mathfrak{M}_{n,1}(\mathbf{R}) \times \mathfrak{M}_{n,1}(\mathbf{R}) & \longrightarrow & \mathbf{R}, \\ \begin{pmatrix} x_1 \\ \vdots \\ x_n \end{pmatrix}, \begin{pmatrix} y_1 \\ \vdots \\ y_n \end{pmatrix} & \longrightarrow & \sum_{i=1}^n x_i y_i.
$$

Pour  $n = 1$ , il correspond au produit de deux réels, pour  $n = 2$  au produit scalaire du lycée.

**Preuve** *(Il s'agit bien d'un produit scalaire)* Faisons la preuve dans le cas  $E = \mathbb{R}^n$ , elle est strictement identique pour E =  $\mathfrak{M}_{n,1}(\mathbf{R})$ .  $\mathscr{P}$ 

1. *Soit* (*x*, *y*, *z*) ∈ (*R*<sup>*n*</sup>)<sup>3</sup>, (λ, μ) ∈ *R*<sup>2</sup>, *en notant x*<sub>*i*</sub>, *y*<sub>*i*</sub>, *z*<sub>*i*</sub> les coordonnées des trois vections des trois vections des trois vections des trois vections des trois vections des tro *teurs, on obtient :*

$$
\langle \lambda x + \mu y | z \rangle = \langle (\lambda x_1 + \mu y_1, ..., \lambda x_n + \mu y_n) | (z_1, ..., z_n) \rangle = \sum_{i=1}^n (\lambda x_i + \mu y_i) z_i
$$
\n
$$
= \lambda \sum_{i=1}^n x_i z_i + \mu \sum_{i=1}^n y_i z_i
$$
\n
$$
= \lambda \langle x | z \rangle + \mu \langle y | z \rangle.
$$
\nSince

\n
$$
\begin{aligned}\n\langle \lambda x + \mu y | z \rangle &= \sum_{i=1}^n (x_i + \mu y_i) z_i \\
\text{where } \lambda \langle x | z \rangle + \mu \langle y | z \rangle.\n\end{aligned}
$$

*On a donc montré qu'elle était linéaire à gauche.*

- 2. *Avec les notations de la définition, puisque pour tout i ∈*  $[1, n]$ ,  $x_i y_i = y_i x_i$ , *il vient*<br>La propriété de sumétrie, D'où finalement la linéarité è droite. *la propriété de symétrie. D'où finalement la linéarité à droite.*
- *3. Soit*  $x \in \mathbb{R}^n$ , alors comme  $\langle x | x \rangle = \sum_{i=1}^n x_i^2$ , il vient immédiatement  $\langle x | x \rangle \ge 0$ .<br>
4. Comme une somme de termes positifs est pulle si et seulement si tous les te
- $\alpha$ . *Sou*  $x \in \mathbb{R}^n$ , alors comme  $\langle x | x \rangle = \sum_{i=1}^n x_i$ , a vient immediatement  $\langle x | x \rangle \geq 0$ .<br>4. Comme une somme de termes positifs est nulle si et seulement si tous les termes *sont nuls on obtient*  $\langle x | x \rangle = 0$  *si et seulement si*  $x = 0_{R^n}$ *.*

En toute rigueur, il faudrait noter différemment les deux produits scalaires, plutôt qu'avec un symbole générique « ⟨.|.⟩ ». En tant qu'applications ce sont deux objets différents puisque les ensembles de départ ne sont pas les mêmes.

Dans la pratique, nous ne le ferons pas, car cette confusion de notation n'est pas particulièrement source d'erreurs. Les sujets de concours généralement font pire et introduisent le problème avec une phrase du type «on assimilera les vecteurs lignes aux vecteurs colonnes ».

**Cadre**<br>Dans tout ce chapitre, E désignera dorénavant R<sup>n</sup> ou ∭<sub>., 1</sub> (R), et ⟨.|.⟩ le produit **scalaire euclidien associé, comme défini précédemment.**

<span id="page-2-0"></span>**Proposition ALG.6.1** Expression matricielle dans  $\mathscr{B}^{\text{can}}$  du produit scalaire -

**1.** (Si E = R<sup>n</sup>) Soient 
$$
x, y \in \mathbb{R}^n
$$
, notons X =  $\mathcal{M}_{\text{at}}(x), Y = \mathcal{M}_{\text{at}}(y)$ . Alors :  $\mathcal{J}_{\text{gen}}(x)$ 

 $\langle x|y\rangle =$ **T** X × Y.

**2.** (Si E = 
$$
\mathfrak{M}_{n,1}
$$
 (R)) Soient X, Y  $\in \mathfrak{M}_{n,1}$  (R). Alors :

 $\langle X|Y\rangle = T X \times Y.$ 

### **Attention**

Afin de détecter toute erreur, bien vérifier les formats des matrices quand vous utilisez ces formules.

**Preuve 1.**  $(Si E = R^n)$   $\downarrow \mathcal{S}$  **2. (Si** E =  $\mathfrak{M}_{n,1}(\mathbf{R})$ ) Même preuve que précédemment.

**Remarque 1.1 —** Dans la suite, nous allons généraliser la [Proposition ALG.6.1.](#page-2-0) Plus précisément, nous montrerons qu'elle est encore vraie en remplaçant <sup>ℬ</sup>**can** par n'importe quelle autre base dite *orthonormée*.

Nous avons donc vu que ⟨.|.⟩ est bilinéaire, *i.e.*

- pour tout  $y \in E$ ,  $x \rightarrow \langle x|y \rangle$  est linéaire (on parle de «linéarité à gauche»),<br>
et pour tout  $x \in E$ ,  $y \rightarrow \langle x|y \rangle$  également (on parle de «linéarité à droite»)
- $\blacktriangleright$  et pour tout  $x \in E$ ,  $y \longrightarrow \langle x | y \rangle$  également (on parle de «linéarité à droite »).

Cela peut se formuler comme ci-dessous.<sup>[1](#page-2-1)</sup>

### **Corollaire ALG.6.1 | Écriture explicite de la bilinéarité**

Soient p et q deux entiers strictement positifs,  $(\lambda_1, ..., \lambda_p) \in \mathbb{R}^p$  et  $(\mu_1, ..., \mu_q) \in \mathbb{R}^q$ . Soient  $p \in q$  dela entretts structurent positis,  $(x_1, ..., x_p) \in \mathbb{R}$  et  $(x_1, ..., x_q) \in \mathbb{R}$ .<br>Soient  $(x_1, ..., x_p)$  une famille de  $p$  vecteurs de E et  $(y_1, ..., y_q)$  une famille de  $q$ vecteurs de <sup>E</sup>. Alors :

$$
\left\langle \left\langle \sum_{i=1}^p \lambda_i x_i \right| \sum_{j=1}^q \mu_j y_j \right\rangle = \sum_{i=1}^p \sum_{j=1}^q \lambda_i \mu_j \left\langle x_i | y_j \right\rangle.
$$

**Preuve**

$$
\left\langle \sum_{i=1}^{p} \lambda_i x_i \middle| \sum_{j=1}^{q} \mu_j y_j \right\rangle = \sum_{i=1}^{p} \lambda_i \left\langle x_i \middle| \sum_{j=1}^{q} \mu_j y_j \right\rangle \quad \text{par linéarité à gauche,}
$$

$$
= \sum_{i=1}^{p} \sum_{j=1}^{q} \lambda_i \mu_j \left\langle x_i \middle| y_j \right\rangle \quad \text{par linéarité à droite.}
$$

### **Remarque 1.2 — D'autres produits scalaires**

<span id="page-2-1"></span> $1$ Vous noterez l'analogie avec la formule de développement d'une covariance, normal puisque les deux quantités étudiées sont bilinéaires.

Ce n'est pas le seul produit scalaire que l'on peut attacher à E, néanmoins le programme se contente de celui-ci. Par exemple, l'application

$$
\begin{array}{ccc}\nE \times E & \longrightarrow & \mathbf{R}, \\
(x, y) & \longrightarrow & 2\langle x|y\rangle,\n\end{array}
$$

est encore un produit scalaire sur <sup>E</sup>.

- $\blacktriangleright$  À titre culturel, voici deux applications définissant des produits scalaires sur d'autres espaces vectoriels que  $\mathbf{R}^n$  et  $\mathfrak{M}_{n,1}(\mathbf{R})$ .
	- **1.** Si  $E = \mathcal{C}^0([a, b], \mathbf{R})$  avec  $a < b$ . Alors  $(f, g) \longrightarrow \int_a^b f(t)g(t) dt$  est un produit ŗ scalaire sur <sup>E</sup>.
	- **2.** Si E est  $\mathbf{R}_n[X]$  avec  $n \geq 1$ , alors  $(P, Q) \longrightarrow \sum_{k=1}^{n}$  $\sum\limits_{k=0}\mathrm{P}(k)\mathrm{Q}(k)$  est un produit scalaire  $n - 0$ sur <sup>E</sup>.

### **Produit scalaire euclidien**

```
def produit_scalaire_eucl(X, Y):
     "" ""
    X,Y deux vecteurs->produit scalaire euclidien des deux
    "''"S = 0for i in range(len(X)):
         S \leftarrow \mathsf{X}[i] \times \mathsf{Y}[i]return S
Par exemple,
>>> produit_scalaire_eucl([1,0,1], [-2,3,5])
3
>>> produit_scalaire_eucl([0,0,1,2,2], [3,3,3,0,2])
7
```
<span id="page-3-0"></span>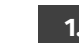

**1.2. Norme & Distance**

La notion de produit scalaire sert à mesurer l'orthogonalité, mais aussi et surtout des distances. Voyons comment.

**Définition ALG.6.2 | Norme d'un vecteur**

Soit *x* ∈ E. Alors on appelle *norme euclidienne de y* la quantité notée  $||x||$ , définie par :

 $||x|| = \sqrt{\langle x|x \rangle}$ .

**Remarque 1.3 –** Notez que la norme est bien définie puisque  $\langle x | x \rangle \ge 0$  pour tout ∈ E, comme nous l'avons déjà montré.

**Remarque 1.4 — Interprétation géométrique si**  $n = 2$  Géométriquement, cela correspond à la distance entre le point M de coordonnées celles du vecteurs  $x$ , et l'origine  $O(0,0)$ .

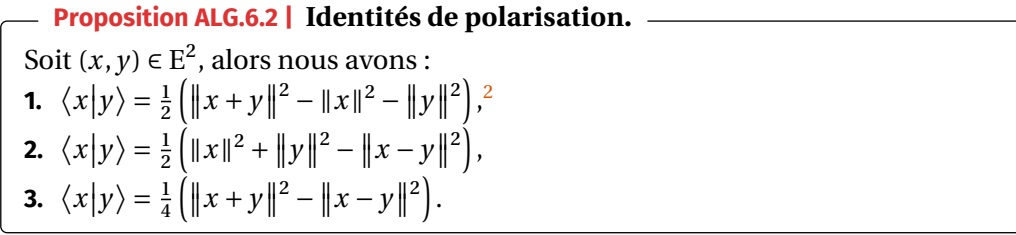

**Preuve** *(Point clef — Développer les normes en les exprimant à l'aide du produit scalaire)*

Rédigeons uniquement la première (démonstration identique pour les autres). *On développe le carré de la norme :*

$$
||x + y||2 = \langle x + y | x + y \rangle = \langle x | x \rangle + \langle x | y \rangle + \langle y | x \rangle + \langle y | y \rangle = ||x||2 + 2 \langle x | y \rangle + ||y||2.
$$

*En isolant*  $\langle x|y \rangle$ , *on obtient* **1)**.

<span id="page-3-1"></span><sup>2</sup>Cette première formule est analogue à «**Cov**(X, Y) = <sup>1</sup> 2 (**Var** (X + Y) −**Var** (X) −**Var** (Y)) »

**Proposition ALG.6.3 | Identité du parallélogramme.**

Soit  $(x, y) \in E^2$ , alors nous avons :

 $||x+y||^2 + ||x-y||^2 = 2(||x||^2 + ||y||^2).$ 

L'interprétation géométrique est la suivante : la somme des carrés des longueurs des diagonales d'un parallélogramme  $A(0)B(y)C(x + y)D(x - y)$  est la somme des carrés des longueurs des côtés. Ce résultat peut se retrouver avec le théorème de PYTHAGORE dans le cas d'un rectangle.

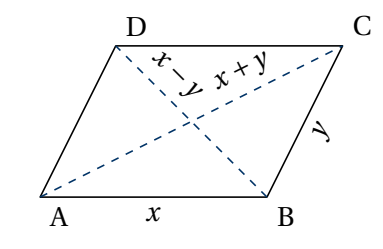

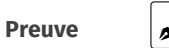

**Preuve**  $\sigma$  *On développe le carré de la norme :* 

 $||x+y||^2 + ||x-y||^2 = ||x||^2 + 2\langle x|y\rangle + ||y||^2 + ||x||^2 - 2\langle x|y\rangle + ||y||^2$  $= 2(||x||^2 + ||y||^2).$ 

Les deux techniques mises en jeu dans les preuves précédentes doivent être retenues comme une méthode, car elles sont fondamentales dans la pratique.

### Méthode Développement d'une norme de somme au carré

Soit  $||x + y||^2$  avec  $x, y \in E$ .

- Soit  $||x + y||^2$  avec  $x, y \in E$ .<br>**1.** Écrire la quantité en fonction du produit scalaire :  $||x + y||^2 = \langle x + y | x + y \rangle$ .
- **2.** Développer en utilisant la bilinéarité du produit scalaire.

**Attention**

On oublie de suite la formule *archi-*fausse<sup>[3](#page-4-0)</sup> suivante :

 $||x + y||^2 \neq ||x||^2 + ||y||^2 + 2 ||x|| ||y||.$ 

- **Proposition ALG.6.4 | Inégalité de CAUCHY-SCHWARZ**
- **Carrier (Inégalité)** Pour tout  $(x, y) \in E^2$ :

 $|\langle x|y\rangle| \leq ||x|| ||y||.$ 

**(Cas d'égalité)** De plus,

 $|\langle x|y \rangle| = ||x|| ||y|| \iff (x, y) \text{ est liée.}$ 

**Preuve** *(Point clef — Introduire la fonction* **P : λ ∈** *R →* $\|x + \lambda y\|^2$ **,** *c'est un***<br>***rolynôme en* **λ )** 

*polynôme en*  $\lambda$ *)*<br> $\delta$  *soit*  $\lambda \in R$ *,* Soit  $\lambda \in \mathbb{R}$ , alors  $P(\lambda) = \langle x + \lambda y | x + \lambda y \rangle = ||x||^2 + 2\lambda \langle x | y \rangle + \lambda^2 ||y||^2$ . *C'est un*<br>polynôme en  $\lambda$  de decré 1 ou 2 *polynôme en* <sup>λ</sup> *de degré 1 ou 2.*

- $Ier \, cas : si \|\nu\| = 0$ , alors *l'inégalité est triviale* ( $0 \le 0$ ).
- ler cas : si  $||y|| = 0$ , alors l'inégalité est triviale (0 ≤ 0).<br>
2ème cas : si  $||y|| > 0$ , alors P est un trinôme, positif pour tout λ ∈ **R**, donc de<br>
discriminant  $\Delta = 4/\text{m}v^2 = 4||x||^2||x||^2 < 0$ , se qui est équivalent à  $\frac{\|y\|}{\Delta}$ *discriminant*  $\Delta = 4 \langle x | y \rangle^2 - 4 ||x||^2 ||y||^2 \le 0$ , *ce qui est équivalent à*  $\langle x | y \rangle^2 \le$ <br>  $||x||^2 ||x||^2$  il no veste plus *qu'*à proprier le vesire de chaque esté pour obtenir  $||y|| \le 0$ , ce qui est equivaient  $u \setminus x |y|$ ‖‖ ‖‖ ‖ *l'inégalité souhaitée.*  $\|y\|^2$ , il ne reste plus qu'à prendre la racine de chaque côté pour obtenir

*Enfin, le cas d'égalité est obtenu lorsque :*

 $Δ = 0 \iff P$  *possède une racine double,* ⟺ P *s'annule sur <sup>R</sup> (car positif)*,  $\iff \exists \lambda \in R, \quad P(\lambda) = 0 = ||x + \lambda y||^2 \iff x = \lambda y.$  $\iff \exists \lambda \in \mathbf{R}, \quad (x, y)$  *liée*.

### **Exemple 1 —** *Utilisations de l'inégalité de CAUCHY-SCHWARZ*

**1.** Montrer que : pour tout  $(x, y, z) \in \mathbb{R}^3$ ,  $x + y + z \le \sqrt{3}\sqrt{x^2 + y^2 + z^2}$ .

<span id="page-4-0"></span><sup>&</sup>lt;sup>3</sup>Elle est d'ailleurs vraie uniquement dans les cas où  $(x, y)$  réalise l'égalité dans CAUCHY-SCHWARZ

*Nous avons, en notant*  $X = (x, y, z)$  *et*  $\mathbb{I} = (1, 1, 1), x + y + z = \langle X | \mathbb{I} \rangle$ *. Donc par l'inégalité de CAUCHY-SCHWARZ, on obtient :*

$$
\langle X | 1 \rangle \le |\langle X | 1 \rangle| \le ||1|| ||X|| = \sqrt{3} \sqrt{x^2 + y^2 + z^2}.
$$

**2. (Utilisation du cas d'égalité)** Résoudre le système non linéaire ci-après :

 $\begin{cases}\nx_1 + x_2 + \ldots + x_n = n, \\
x_1^2 + x_2^2 + \ldots + x_n^2 = n.\n\end{cases}$  $x_1^2 + x_2^2 + \ldots + x_n^2 = n.$ 

 $_\beta$ 

**■** Analyse – *Soit*  $x = (x_1, ..., x_n) \in \mathbb{R}^n$  une solution du système. Alors d'après l'in*égalité de CAUCHY-SCHWARZ :*

 $n = x_1 + \cdots + x_n = \langle x | (1, \ldots, 1) \rangle \leq |\langle x | (1, \ldots, 1) \rangle| \leq ||x|| || (1, \ldots, 1) || = \sqrt{x_1^2 + \cdots + x_n^2} \sqrt{n}.$ 

*En utilisant la seconde ligne du système, il vient :*

$$
n = x_1 + \dots + x_n = \langle x | (1, \dots, 1) \rangle \leq |\langle x | (1, \dots, 1) \rangle| = \sqrt{n} \sqrt{n} = n.
$$

*Il y a donc égalité dans l'inégalité de CAUCHY-SCHWARZ. Ainsi, les vecteurs et*  $(1, \ldots, 1)$  *sont liés, i.e.* :  $\exists \lambda \in \mathbb{R}, x_1 = x_2 = \cdots = \lambda$ .

**E** Synthèse. *Inversement, soit*  $x = (\lambda, ..., \lambda)$  *avec*  $\lambda \in \mathbb{R}$ *. Alors*  $x$  *est solution du système si et seulement si*

$$
\begin{cases}\nn\lambda = n, \\
n\lambda^2 = n,\n\end{cases}\n\Longleftrightarrow\n\begin{cases}\n\lambda = 1, \\
n = n.\n\end{cases}
$$

*En résumé, l'unique solution du système est*  $(1, \ldots, 1)$ .

**Méthode Majorer des sommes avec CAUCHY-SCHWARZ<br>Interpréter une somme comme un produit scalaire. On retiendra l'exemple très** classique suivant : si  $(x_1, ..., x_n) \in \mathbb{R}^n$ ,

$$
\left|\sum_{i=1}^n x_i\right| = \left|\langle (1,\ldots,1)\big|(x_1,\ldots,x_n)\rangle\right| \leq \sqrt{n} \sum_{i=1}^n x_i^2.
$$

**Proposition ALG.6.5 | Propriétés de norme** L'application ||.||∶| **1. (Homogénéité)**  $\forall \lambda \in \mathbb{R}, \quad x \in \mathbb{E}, \quad \|\lambda x\| = |\lambda| \|x\|.$  $E \longrightarrow \mathbf{R}$  est une *norme sur* E, *i.e.*<br> $x \longrightarrow \Vert x \Vert$ **2. (Positivité)**  $\forall x \in E$ ,  $||x|| \ge 0$ . **3. (Inégalité triangulaire)**  $\forall x, y \in E, \quad ||x + y|| \le ||x|| + ||y||$ . De plus, l'égalité est réalisée si et seulement si (*x*, *y*) est *positivement liée* : ∃λ ∈ **R<sup>+</sup>**, *x* = λ*y*. **4. (Séparation)**  $\forall x \in \mathbb{R}, \quad ||x|| = 0 \iff x = 0.$ 

**Preuve** Dans toute la preuve, nous nous plaçons dans le cas  $E = \mathbb{R}^n$ , l'autre se montrant de la même manière. Soient  $x = (x_1, \ldots, x_n)$ ,  $y = (y_1, \ldots, y_n)$  deux vecteurs de  $\mathbf{R}^n$ , et  $\lambda \in \mathbf{R}$ .

1. 
$$
\overline{\mathbf{A} \times \mathbf{B}} = \sqrt{\sum_{i=1}^{n} (\lambda x_i)^2} = \sqrt{\lambda^2 \sum_{i=1}^{n} x_i^2} = |\lambda| \|\mathbf{x}\|.
$$

\n- **2.** 
$$
\mathcal{J} \parallel x \parallel = \sqrt{\sum_{i=1}^{n} x_i^2} \geq 0.
$$
\n- **3.** (Point clef—**Montrer l'inégalité élevée au carré**)
\n

<u>●</u> Nous avons, puisque  $\sqrt{\|x+y\|^2} = |\|x+y\|| = \|x+y\|$  et que la fonction ra-<br>aine est croissante : *cine est croissante :*

$$
||x + y|| \le ||x|| + ||y|| \iff ||x + y||^2 \le ||x||^2 + ||y||^2 + 2||x|| ||y|| \quad (\star).
$$

*Il suffit donc de montrer* (⋆)*. Mais comme,*

$$
||x + y||^{2} = ||x||^{2} + ||y||^{2} + 2\langle x|y\rangle
$$
  
\$\leq ||x||^{2} + ||y||^{2} + 2|\langle x|y\rangle| \leq\_{CAUCHY-SCHWARZ} ||x||^{2} + ||y||^{2} + 2||x|| ||y||\$,

*il vient* (⋆)*. L'inégalité triangulaire est démontrée.*

Reste à présent le cas d'égalité, il y a égalité si et seulement si  $\langle x|y\rangle = ||x|| ||$ Reste a present le cas d'egalite, il y a egalite si et seulement si ⟨x|y⟩ = ∥x∥ ∥y∥<br>— attention ceci n'est pas le cas d'égalité dans Сл∪снʏ-Sснwʌʀz, du fait de l'absence de valeurs absolues autour du produit scalaire.

Supposons que  $x = \lambda y$  avec  $\lambda \in \mathbb{R}^+$ , alors on vérifie sans difficulté que  $(x, y)$  réalise l'égalité dans l'inégalité triangulaire : (1 + λ)‖ ‖.

 $||y|| = (1 + \lambda) ||y||$ <br>s:  $|y| = |y|$ Inversement, supposons que  $\langle x|y \rangle = ||x|| ||y||$ . Alors :  $|\langle x|y \rangle| = ||x|| ||y||$  en pre-<br>nant la valeur absolue, donc (x, y) réalise l'égalité dans l'inégalité de CAUCUV.  $\frac{\|\mathcal{X}\|}{\|\mathcal{Y}\|} = \|\mathcal{X}\| \|\mathcal{Y}\| = \|\mathcal{X}\| \|\mathcal{Y}\|$  en pre-<br>nant la valeur absolue, donc  $(x, y)$  réalise l'égalité dans l'inégalité de CAUCHY-SCHWARZ. Donc il existe  $\lambda \in \mathbb{R}$ ,  $x = \lambda y$ . Mais en injectant dans l'égalité triangulaire, on trouve :

 $||1 + \lambda|| ||y|| = (1 + |\lambda|) ||y||.$ 

 $\begin{aligned} \text{Si } \|y\| = 0 \ (i.e. \ y = 0), \text{alors il y a évidemment égalité.} \ \text{Si } y \neq 0 \ \text{alors } |1 + \lambda| = 1 + |\lambda| \text{ ce qui implique } \lambda > 0. \end{aligned}$  $||y||$ Si  $y \neq 0$ , alors  $|1 + \lambda| = 1 + |\lambda|$  ce qui implique  $\lambda \ge 0$ . Donc  $(x, y)$  est positivement liée.

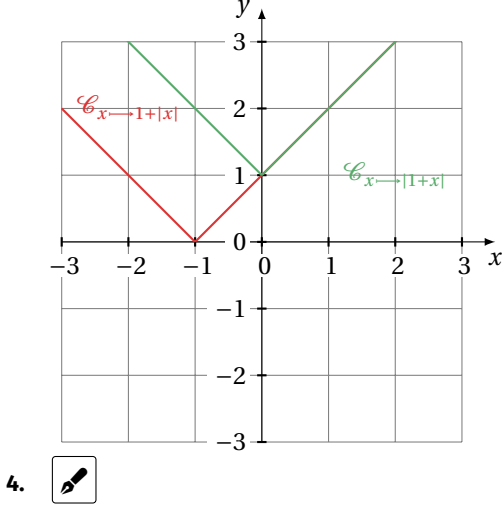

$$
||x|| = 0 \iff \sqrt{\sum_{i=1}^{n} x_i^2} = 0 \iff \sum_{i=1}^{n} x_i^2 = 0 \iff \forall i \in [1, n], \quad x_i = 0.
$$

Maintenant que l'on sait mesurer des vecteurs, on peut s'intéresser à comment on mesure l'écart entre deux vecteurs.

### **Définition ALG.6.3 | Distance entre deux vecteurs**

Soient  $x, y \in E$ . Alors on appelle *distance euclidienne entre*  $x$  *et*  $y$  la quantité notée  $d(x, y)$ , définie par :

$$
d(x,y) = ||x - y||.
$$

En particulier,  $d(x, 0_E) = ||x||$ .

### **Distance euclidienne**

**import math as ma def** distance\_eucl(X, Y):

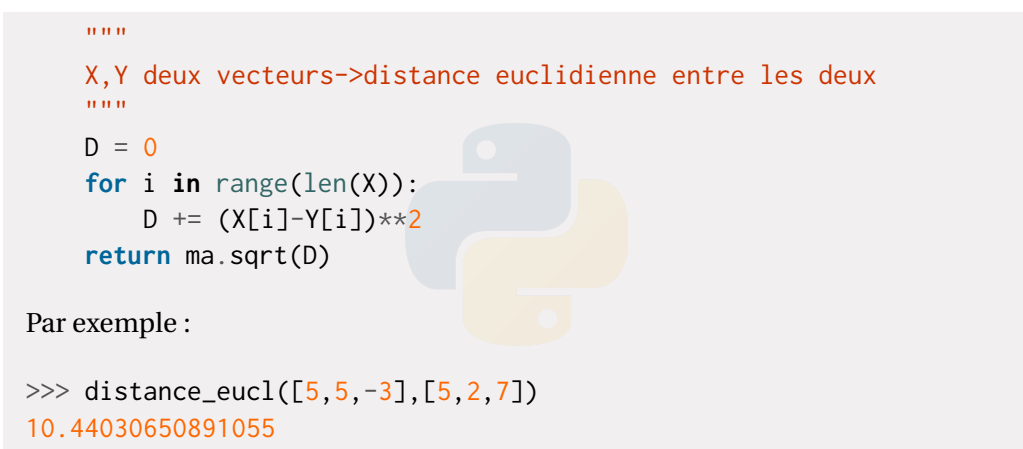

Enfin, nous arrivons à l'expression générale de la distance à une partie de <sup>E</sup>.

**Définition/Proposition ALG.6.2 | Distance entre un vecteur et une partie de** <sup>E</sup> Soient  $x \in E$  et  $A \subset E$  **non vide**. Alors on appelle *distance euclidienne entre*  $x$  *et* A la quantité notée  $d(x, A)$ , définie par :

$$
d(x, A) = \inf_{y \in A} d(x, y) = \inf_{y \in A} ||x - y||.
$$

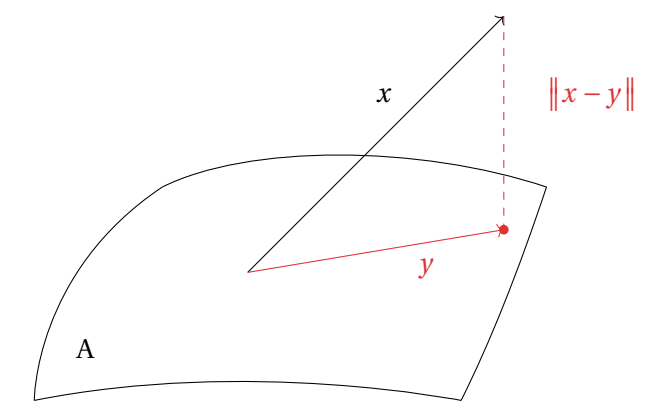

FIG. ALG.6.1. : La distance entre  $x$  et A est la plus petite des distances en pointillés.

**Remarque 1.5 —** On rappelle que la borne inférieure d'une partie est, par définition,

le plus grand minorant de la partie (s'il existe, c'est le cas lorsque la partie est non vide et minorée). De plus, δ = inf<sub>y∈A</sub>  $||x - y||$  si et seulement si :

- $\delta$  est un minorant de  $\{\Vert x y \Vert, y \in A\},\$
- il existe une suite  $(y_n)$  de A telle que :  $||x y_n|| \xrightarrow{n \to \infty} \delta$ .

**Preuve** Justifions l'existence de cette borne inférieure. **P**ussificant *Toute partie non vide minorée admet une borne inférieure. L'ensemble*

$$
\left\{ \|x - y\| \, , \, y \in A \right\}
$$

*est une partie minorée par zéro, elle est non vide car A est non vide, donc* d(x, A) *existe.* 

Dans la prochaine section, nous verrons que, si <sup>A</sup> est un sous-espace vectoriel de <sup>E</sup> alors on a une expression explicite de  $d(u, A)$  pour tout x : cette expression fera intervenir la *projection orthogonale de u sur* A. Voyons deux exemples où A n'en est pas un.

### <span id="page-7-0"></span>**Exemple 2 —** *Distances à des cercles*

1. Soient 
$$
u = (-2, -3)
$$
 et  
\n
$$
A = \{(x, y) \in \mathbb{R}^2, (x + 2)^2 + (y + 3)^2 = 4, x \le -2\},
$$
\n
$$
\text{on a: } d(u, A) = 2. \boxed{\mathcal{S}} \text{ Géométriquement, on constate}
$$
\n
$$
\text{que tous les points de A sont à distance 2 de } u, \text{ en eff-} \text{ fet : si } (x, y) \in A \text{ vérifie } (x + 2)^2 + (y + 3)^2 = 4, \text{ alors}
$$
\n
$$
\sqrt{(x + 2)^2 + (y + 3)^2} = ||(x, y) - u|| = 2. \text{ Autrement dit,}
$$
\n
$$
\text{pour tout } (x, y) \in A, d((x, y), u) = 2 \text{ donc } d(u, A) = 2.
$$
\n2. Soient  $u = (-3, 0)$  et  $B = \{(x, y) \in \mathbb{R}^2, \sqrt{x^2 + y^2} < 2\}$ , on a:  $d(u, B) = 1$ .

L'ensemble B est le disque ouvert  $\mathcal{C}(0,2)$ , l'ouverture signifiant que l'on enlève la frontière. Nous avons

$$
d(u, B) = \inf_{(x,y)\in B} \|( -3,0) - (x,y) \| = \inf_{(x,y)\in \mathbf{R}^2, \sqrt{x^2+y^2} < 2} \sqrt{(-3-x)^2 + y^2}.
$$

Géométriquement, on conjecture que la distance (verte sur le dessin) vaut <sup>1</sup>, et que la borne inférieure n'est pas atteinte (car la frontière est exclue). Pour montrer que  $1 = d(u, B)$  il faut et il suffit d'établir que : 1 est un minorant, et qu'il existe une suite de points de B notée  $(b_n)$  telle que  $||u - b_n|| \xrightarrow{\kappa \to \infty} 1$ .

sanc de points de b notec ( $v_n$ ) tene que  $||u - v_n||$  1.<br>Le nombre 1 est un minorant des distances, en effet, d'après le théorème de Py-THAGORE :

$$
\forall y \in B, \quad \|u - y\| \ge \|u - z\| \,,
$$

où z est défini sur le dessin, or  $||u - z|| \ge 1$ . Donc :

$$
\forall y \in B, \quad \|u - y\| \ge 1,
$$

ceci prouve que <sup>1</sup> est un minorant de notre partie. Notons

$$
b_n = \left(-\left(2-\frac{1}{n}\right), 0\right) = \left(\frac{1}{n} - 2, 0\right),
$$

alors  $b_n \in B$  pour tout  $n \in \mathbb{N}^*$ , et  $||u - b_n|| = \sqrt{(-3 + 2 - \frac{1}{n})^2 + 0^2 \xrightarrow{n \to \infty}} 1$ . C'est terminé.

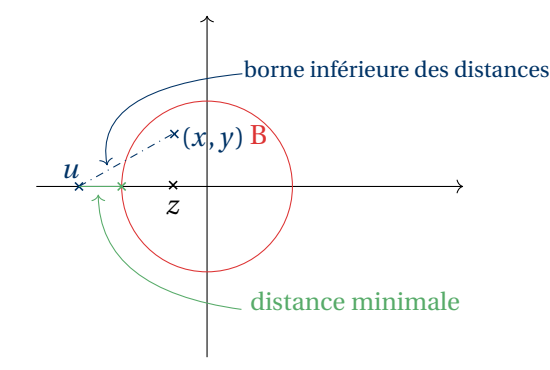

### <span id="page-8-0"></span>**2. ORTHOGONALITÉ**

### **Définition ALG.6.4 | Vecteurs orthogonaux**

Soient *x* et *v* deux vecteurs de E. Alors *x* et *v* sont dits *orthogonaux* si :

 $\langle x|y\rangle = 0.$ 

### **Notation**

Σ

On note généralement  $x \perp y$  pour désigner l'orthogonalité de deux vecteurs de E.

### **Définition ALG.6.5 | Parties orthogonales**

Soit A,B ⊂ E deux parties de <sup>E</sup>. Alors <sup>A</sup> et <sup>B</sup> sont dites *orthogonales* si :

 $\forall (x, y) \in A \times B, \quad x \perp y.$ 

### **Notation**

<span id="page-8-1"></span>Σ On note généralement  $A \perp B$  pour désigner l'orthogonalité de deux parties de E.

**2.1. Orthogonal d'une partie**

### **Définition/Proposition ALG.6.3 | Orthogonal d'une partie de** <sup>E</sup>

Soit  $A \subset E$  une partie de E. Alors

$$
A^{\perp} = \{x \in E, \,\forall a \in A, \quad \langle x | a \rangle = 0\}
$$

est un sous-espace vectoriel de <sup>E</sup>. On l'appelle *l'orthogonal de* <sup>A</sup> dans <sup>E</sup>, et on a  $A \perp A^{\perp}$ .

Le point remarquable est que même si <sup>A</sup> n'est pas un sous-espace vectoriel de <sup>E</sup>, alors son orthogonal en sera un.

**Preuve**  $\mathcal{S}$  *Soientx, y*  $\in$  A<sup> $\perp$ </sup> *et*  $\lambda$ ,  $\mu \in \mathbb{R}$ *, montrons que*  $\lambda x + \mu y \in$  A $\perp$ *. Considérons*  $a \in A$ *, alors*.

$$
\langle \lambda x + \mu y | a \rangle = \lambda \langle x | a \rangle + \mu \langle y | a \rangle = \lambda 0 + \mu 0 = 0.
$$

*Donc*  $A^{\perp}$  est stable par combinaison linéaire. De plus  $0_E \in A^{\perp}$  car pour tout  $a \in A$ ,  $\langle 0, \cdot | \cdot \rangle$  $\langle 0_E | a \rangle = 0$ , donc A<sup> $\perp$ </sup> est un sous-espace vectoriel de E.

### **Exemple 3 —**

**1.**  $E^{\perp} = \{0_E\}.$ *En effet, si* ∈ E<sup>⟂</sup> *, alors en particulier* ⟨|⟩ = 0 = ‖‖ 2 *, ceci implique* = 0 *par propriété de la norme euclidienne. Inversement,* 0<sub>E</sub> ∈ E<sup>⊥</sup> *puisque* E<sup>⊥</sup> *est un espace vectoriel.* Conclusion :  $E^{\perp} = \{0_E\}.$ 

## **2.**  $\{0_E\}^{\perp} = E.$   $\swarrow$ } *En effet,*

$$
x \in \{0_E\}^\perp \iff \forall y \in \{0_E\}, \langle x | y \rangle = 0 \iff x \in E,
$$

 $puisque \langle x|0\rangle = 0$  *pour tout*  $x \in E$ *. D'où l'égalité* :  $\{0_E\}^{\perp} = E$ *.* 

### **Proposition ALG.6.6 | Si on connaît une famille génératrice de** <sup>A</sup>

Supposons que  $A = \text{Vect}(e_1, ..., e_m)$ , avec  $m \ge 1$ , en particulier A est un sousespace vectoriel de **R** . Alors :

 $x \in A^{\perp} \iff x \perp e_i \quad \forall i \in [1, m].$ 

Cette propriété se comprend aisément sur sur le dessin ci-après. Pour être dans l'orthogonal d'une partie engendrée par  $(e_1, e_2)$ , il faut et il suffit d'être orthogonal aux deux vecteurs  $e_1, e_2$ .

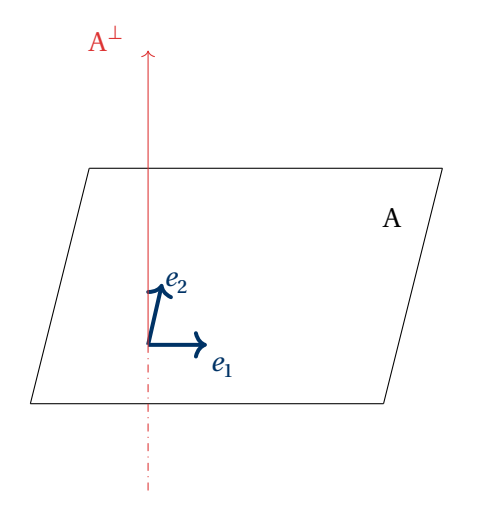

FIG. ALG.6.2. : Orthogonal d'un Vect

une famille génératrice de chaque espace.  $\partial f$  *Notons*  $e_1 = (1,2,0)$ *) et*  $e_2 = (0,1,3)$ *.* 

$$
(x, y, z) \in E^{\perp} \iff \begin{cases} (x, y, z) \perp e_1 \\ (x, y, z) \perp e_2 \end{cases}
$$
  
\n
$$
\iff \begin{cases} x + 2y = 0, \\ y + 3z = 0 \end{cases}
$$
  
\n
$$
\iff \begin{cases} x = 6z, \\ y = -3z \end{cases}
$$
  
\n
$$
\iff (x, y, z) = (6z, -3z, z) = z(6, -3)
$$
  
\n
$$
\iff (x, y, z) \in \text{Vect}(6, -3, 1).
$$

*Donc*  $F^{\perp}$  = Vect(6, -3, 1). *Puis* (*x*, *y*, *z*) ∈ F<sup>⊥</sup> *si et seulement si* (*x*, *y*, *z*) ⊥ (6, -3, 1). *Cela signifie que* 6−3+ = 0*. C'est l'équation d'un plan de <sup>R</sup>* 3 *, une famille génératrice est donnée par*

$$
F^{\perp\perp} = Vect((0,1,3),(1,0,-6)) = .
$$

### **Preuve**

 $\Rightarrow$   $\bullet$  *Soit*  $x \in A^{\perp}$ *, alors*  $x$  *est orthogonal à tous les éléments de* A*, donc en*  $particulier \overline{\hat{a}} \, e_1, \ldots, e_m.$ 

 $\leq$   $\leq$  $soit\ a=\sum_{i=1}^m\lambda_ie_i$  *un élément de* A, avec  $\lambda_i\in\mathbb{R}$  pour tout  $i\in[\![1,m]\!]$ . Alors :

$$
\langle x | a \rangle = \langle x | \sum_{i=1}^{m} \lambda_i e_i \rangle = \sum_{i=1}^{m} \lambda_i \langle x | e_i \rangle = 0.
$$
 Donc  $x \in A^{\perp}$ .

**Exemple 5 —** Montrer de manière générale que  $A \subset A^{\perp\perp}$  pour toute partie A de E.  $\mathscr{I}$ 

**Remarque 2.1 —** Dans  $E = \mathbb{R}^n$  ou  $E = \mathfrak{M}_{n,1}(\mathbb{R})$ , nous avons toujours

**Exemple 4** – Calculer  $F^{\perp}$  puis  $F^{\perp\perp} = (F^{\perp})^{\perp}$  où  $F = \text{Vect}((1, 2, 0), (0, 1, 3))$ . On donnera

 $\dim F + \dim F^{\perp} = \dim E = n,$ 

*i.e.* 2 + 1 = 3 sur la figure précédente. Cette propriété se comprend aisément géométriquement mais nous n'avons pas les outils mathématiques pour la démontrer pour le moment. En revanche, rien ne vous empêche de vous en servir pour contrôler *a posteriori* vos résultats.

**2.2. Familles orthogonales & orthonormales**

<span id="page-10-0"></span>**Définition ALG.6.6 | Familles orthogonales et orthonormales** Soit  $(e_i)_{i \in I}$  avec I un ensemble une famille de vecteurs de E. **1.** On dit que ( $e_i$ )<sub>i∈I</sub> est *une famille orthogonale* si :

 $\forall i \neq j \in I, \quad \langle e_i | e_j \rangle = 0.$ 

**2.** On dit que  $(e_i)_{i \in I}$  est *une famille orthonormale* si :

elle est orthogonale,

 $\blacktriangleright$  et pour tout *i* ∈ I,  $||e_i|| = 1$ .

**Exemple 6 —** *La base canonique de* <sup>E</sup> *est orthonormale* La base canonique <sup>ℬ</sup>**can** de <sup>E</sup> est-elle orthogonale? orthonormale? **Periodicial** *Oui. Notons* ( $e_1, ..., e_n$ ) *la base canonique de* E. Si i ≠ j, alors  $\langle e_i | e_j \rangle = 0$  étant donné que «les 1» sont à des positions différentes. *La famille*  $\mathcal{B}^{can}$  *est donc orthogonale. De plus, pour*  $i \in [1, n]$ ,  $\|e_i\|^2 = 0^2 + \dots + 0^2 + 1^2 + 0^2 - 1^2$ . C'est donc en résumé une hass orthonormée.  $1^2 + 0^2 = 1^2$ . C'est donc en résumé une base orthonormée.

Rappelons que toute famille de vecteurs propres associés à des valeurs propres distinctes d'un endomorphisme est libre. Nous voyons dans ce chapitre une autre condition suffisante garantissant la liberté : l'orthogonalité.

### **Proposition ALG.6.7 | Liberté d'une famille orthogonale**

Soient  $m \ge 1$ ,  $(e_1, ..., e_m)$  une famille de vecteurs de E. On suppose que : **1.** pour tout  $i \in [1, m], e_i \neq 0$ , **2.**  $(e_1, \ldots, e_m)$  est orthogonale,<sup>4</sup> alors la famille  $(e_1, \ldots, e_m)$  est libre.

**Preuve**  $\mathscr{S}$  *Soient*  $\lambda_1, ..., \lambda_m \in \mathbb{R}$  *telles que*  $\sum_{i=1}^m$  $\sum_{i=1} \lambda_i e_i = 0$ . Alors soit  $j \in [ \![ 1, m ]\!]$ . *Nous avons alors en prenant le produit scalaire avec e<sub>i</sub>:* 

$$
\left\langle \sum_{i=1}^m \lambda_i e_i \middle| e_j \right\rangle = \sum_{i=1}^m \lambda_i \left\langle e_i \middle| e_j \right\rangle = \lambda_j \left\langle e_j \middle| e_j \right\rangle = 0
$$

*en utilisant l'othogonalité de la famille. Donc comme*  $\langle e_j | e_j \rangle = ||e_j||^2 \neq 0$  (sinon  $e_j = 0$ )<br>et s'est une contradiction non rapport aux hypothèses du théorème), en ektient ‖ ‖ *et c'est une contradiction par rapport aux hypothèses du théorème), on obtient*

 $\lambda_i = 0$ .

*Faisant cela pour tout , on obtient la liberté de la famille.*

# **Théorème ALG.6.1 | Pythagore** Soient  $(e_1, \ldots, e_m)$  une famille orthogonale de  $m$  vecteurs de E. Alors :

$$
\|e_1 + \dots + e_m\|^2 = \sum_{i=1}^m \|e_i\|^2.
$$

De plus, pour deux vecteurs  $(e_1, e_2)$ , on a l'équivalence suivante :

$$
\|e_1 + e_2\|^2 = \|e_1\|^2 + \|e_2\|^2 \iff e_1 \perp e_2.
$$

$$
\begin{aligned}\n\|\boldsymbol{e}_1 + \dots + \boldsymbol{e}_m\|^2 &= \left\langle \sum_{i=1}^n \boldsymbol{e}_i \middle| \sum_{j=1}^m \boldsymbol{e}_j \right\rangle \\
&= \sum_{i=1}^n \sum_{j=1}^m \left\langle \boldsymbol{e}_i | \boldsymbol{e}_j \right\rangle \\
&= \sum_{i=1}^n \left\langle \boldsymbol{e}_i | \boldsymbol{e}_i \right\rangle + 0 \\
&= \sum_{i=1}^n \left\langle \boldsymbol{e}_i | \boldsymbol{e}_i \right\rangle + 0\n\end{aligned}\n\right\rangle \left\langle \boldsymbol{e}_i | \boldsymbol{e}_j \right\rangle = 0 \text{ si } i \neq j
$$

<span id="page-10-1"></span> $^4$ Inutile qu'elle soit orthonormée, le fait que les vecteurs soient non nuls suffit

*Pour la dernière partie du théorème, on écrit*

$$
||e_1 + e_2||^2 = \langle e_1 + e_2 | e_1 + e_2 \rangle = ||e_1||^2 + ||e_2||^2
$$
  
\n
$$
\iff ||e_1||^2 + ||e_2||^2 + 2 \langle e_1 | e_2 \rangle = ||e_1||^2 + ||e_2||^2,
$$
  
\n
$$
\iff 2 \langle e_1 | e_2 \rangle = 0
$$
  
\n
$$
\iff e_1 \perp e_2.
$$

### <span id="page-11-0"></span>**2.3. Coordonnées d'un vecteur dans une base orthonormale**

**Théorème ALG.6.2 | Expression du produit scalaire euclidien en base orthonor-**

Soit 
$$
\mathcal{B} = (e_1, ..., e_n)
$$
 une base orthonormale de E. Soient  $x, y \in E$ , on note :

 $X = \mathcal{M}at(x)$ ,  $Y = \mathcal{M}at(y)$ .

Alors :  $\langle x|y\rangle = X \times Y$  et en particulier  $||x|| = \sqrt{X} X$ .

Ce théorème généralise la [Proposition ALG.6.1](#page-2-0) à une base quelconque orthonormée.

**Preuve** Notons 
$$
X = \begin{pmatrix} \lambda_1 \\ \vdots \\ \lambda_n \end{pmatrix}
$$
 et  $Y = \begin{pmatrix} \mu_1 \\ \vdots \\ \mu_n \end{pmatrix}$  les matrices données dans l'énoncé, où  
pour tout  $i \in \{1, ..., n\}$ ,  $\lambda_i \in \mathbf{R}, \mu_i \in \mathbf{R}$ . Par définition d'une matrice de vecteur, cela  
signifie que :

$$
X = \sum_{i=1}^n \lambda_i e_i, \quad Y = \sum_{j=1}^n \mu_j e_j.
$$

Alors calculons  $\langle x|y\rangle$  en utilisant ces relations :

$$
\langle x|y\rangle = \left\langle \sum_{i=1}^{n} \lambda_i e_i \middle| \sum_{j=1}^{n} \mu_j e_j \right\rangle
$$
  
= 
$$
\sum_{i=1}^{n} \sum_{j=1}^{n} \lambda_i \mu_j \left\langle e_i|e_j \right\rangle
$$
  
= 
$$
\sum_{i=1}^{n} \lambda_i \mu_i
$$
  
= 
$$
\sum_{i=1}^{n} \lambda_i \mu_i
$$
  
orthonormalité de la famille, produit scalaire null dès  
que  $i \neq j$ 

La formule est donc établie.

**Théorème ALG.6.3 | Expression/Norme d'un vecteur en base orthonormée 1.** Soit  $\mathcal{B} = (e_1, ..., e_n)$  une base **orthonormale** de E et  $x \in E$ . Alors les coordonnées de  $x$  dans  $\mathscr B$  s'expriment en terme de produit scalaire :

$$
x = \sum_{i=1}^{n} \langle x | e_i \rangle e_i \implies \left( ||x||^2 = \sum_{i=1}^{n} |\langle x | e_i \rangle|^2 \right).
$$

Ainsi, si  $\mathcal B$  est une base orthonormale,

$$
\mathscr{M}_{\mathscr{B}}\text{at}(x) = \begin{pmatrix} \langle x|e_1 \rangle \\ \vdots \\ \langle x|e_n \rangle \end{pmatrix}.
$$

**2.** Soit  $\mathcal{B} = (e_1, ..., e_p)$  une base orthonormale d'un sous-espace vectoriel F de E, et  $x \in F$ . Alors les coordonnées de  $x$  dans  $\mathscr B$  s'expriment en terme de produit scalaire :

$$
x = \sum_{i=1}^p \langle x | e_i \rangle e_i \implies \left( ||x||^2 = \sum_{i=1}^p |\langle x | e_i \rangle|^2 \right).
$$

### **Preuve**

**1.** Premièrement, il existe des coordonnées :  $\exists (\lambda_i)_{i=1}^n$ ,  $x =$  $\frac{\mu}{\sqrt{2}}$  $\sum_{i=1} \lambda_i e_i$ . Deuxièmement, prenant le produit scalaire avec  $e_j, j \in [1, n]$  de chaque côté de l'égalité,

**mée**

nous obtenons :

$$
\langle e_j | x \rangle = \langle e_j | \sum_{i=1}^n \lambda_i e_i \rangle = \sum_{i=1}^n \lambda_i \langle e_j | e_i \rangle = \lambda_j \times 1
$$

*puisque* <sup>ℬ</sup> *est orthonormale. D'où l'expression de donnée dans l'énoncé. L'égalité avec des normes au carré découle directement du théorème de PYTHAGORE puisque la famille*  $(\langle x | e_1 \rangle e_1, ..., \langle x | e_n \rangle e_n)$  *est orthogonale et que*  $||e_i||^2 = 1$  *pour tout i.*<br>Prouve identisue à la première |1 ⟩<sup>1</sup> **2.** Preuve identique à la première.

<span id="page-12-0"></span>**Proposition ALG.6.8 | Orthonormalité d'une famille et matrice de passage** Soit  $\mathscr{B} = (e_1, \ldots, e_n)$  une base **<u>orthonormale</u>** de E et  $\mathscr{C} = (f_1, \ldots, f_n)$  une base quelconque de <sup>E</sup>. Alors :

 $\mathscr{C}$  est orthonormale  $\iff$   $\mathsf{T}\left(P^{\mathscr{B}\to\mathscr{C}}\right).P^{\mathscr{B}\to\mathscr{C}}=\mathsf{I}_n.$ 

Plus généralement, une matrice  $P \in \mathfrak{M}_{n,n}(\mathbf{R})$  satisfaisant  $\mathbf{P}P = I_n$  est appelée *matrice orthogonale*.

**Preuve** Notons dans la preuve  $P = P^{\mathcal{B} \to \mathcal{C}}$ . Par définition d'une matrice de passage et par bilinéarité de ⟨.|.⟩ :

$$
\left\langle f_i|f_j\right\rangle = \left\langle \sum_{k=1}^n P_{k,i}e_k \middle| \sum_{\ell=1}^n P_{\ell,j}e_\ell \right\rangle = \sum_{k=1}^n \sum_{\ell=1}^n P_{k,i}P_{\ell,j}\left\langle e_k|e_\ell\right\rangle.
$$

Rappelons de plus que la famille  $(e_1, ..., e_n)$  est orthonormée, ainsi

$$
\langle f_i|f_j\rangle = \sum_{k=1}^n \mathrm{P}_{k,i} \mathrm{P}_{k,j} 1 + 0.
$$

D'autre part, le terme  $(i, j)$  avec  $(i, j) \in [\![1, n]\!]^2$  de <sup>T</sup> P.P est :

$$
\left(\mathbf{^T P. P}\right)_{i,j} = \sum_{k=1}^n \left[\mathbf{^T P}\right]_{i,k} P_{k,j} = \sum_{k=1}^n P_{k,i} P_{k,j} = \left\langle f_i | f_j \right\rangle.
$$

Ainsi, notant  $\delta_{i,j} = 1$  si  $i = j$  et zéro sinon, nous obtenons le critère du théorème :

$$
\mathscr{C} \text{ est orthonormale} \iff \forall i, j \in [1, n], \quad \left\langle f_i | f_j \right\rangle = \delta_{i,j}
$$
\n
$$
\iff \forall i, j \in [1, n], \quad \left[ {}^{\mathrm{T}} P. P \right]_{i,j} = \delta_{i,j}
$$
\n
$$
\iff {}^{\mathrm{T}} P. P = I_n.
$$

**Corollaire ALG.6.2 | Propriétés d'une matrice de passage entre bases orthonormées**

Soient  $\mathcal{B} = (e_1, \dots, e_n)$  et  $\mathcal{C} = (f_1, \dots, f_n)$  deux bases orthonormales de E, et P =  $P^{\mathscr{B}\rightarrow\mathscr{C}}$ . Alors : P est inversible, et  $P^{-1} = {}^{T}P$ .

**Preuve** Conséquence directe de la proposition précédente.

**Exemple 7** — On considère  $e_1 = (1,0)$  et  $e_2 = (0,1)$  la base canonique de  $\mathbb{R}^2$  et  $f_1 = (1,0)$  $\sqrt{\frac{1}{\sqrt{2}}}$  $\frac{1}{\sqrt{2}}, \frac{1}{\sqrt{2}}$  $\frac{1}{\sqrt{2}}$ ,  $f_2 = \left(\frac{1}{\sqrt{2}}, -\frac{1}{\sqrt{2}}\right)$  $\frac{1}{\sqrt{2}}$ . Vérifier que  $(f_1, f_2)$  est une base orthonormée, calculer la matrice de passage  $P^{(e_1,e_2) \to (f_1,f_2)}$  et vérifier qu'elle est orthogonale.

### **Exemple 8 —** *Les matrices de rotation sont orthogonales.* On considère  $e_1 = (1,0)$  et  $e_2 = (0,1)$  la base

canonique de  $\mathbb{R}^2$  et  $(f_1, f_2)$  les vecteurs  $e_1$ tournés d'un angle θ ∈ [0, 2π[ dans le sens trigonométrique.  $J<sub>2</sub>$ 

- **1.** Calculer les coordonnées de  $f_1$  et  $f_2$ dans la base canonique.
- **2.** Expliciter la matrice de passage de (e<sub>1</sub>, e<sub>2</sub>) a  $\langle$ <sub>1</sub>,  $\langle$ <sub>1</sub>,  $\rangle$ <sub>7</sub>), on rappend *matrice de*<br>*rotation d'angle* θ, notée R<sub>θ</sub>, qu'en dire?  $(a)$  à  $(f_1, f_2)$ , on l'appelle *matrice de* Calculer son inverse. Est-ce cohérent géométriquement ?
- **1.**  $\mathscr{S}$  *Nous avons, avec un peu de trigonométrie,*  $f_1 = (\cos \theta, \sin \theta)$  *et*  $f_2 =$ (−sinθ,cosθ)*.*

 $\mathbf{e}_1$ 

 $\frac{1}{2}$ 

θ

 $\binom{c_2}{c}$ 

**2.**  $\mathscr{S}$  *Par définition d'une matrice de changement de base, nous avons* 

$$
P^{(e_1,e_2)\to (f_1,f_2)} = \begin{pmatrix} \cos\theta & -\sin\theta \\ \sin\theta & \cos\theta \end{pmatrix} \begin{matrix} = \\ \cos\theta \end{matrix}, R_\theta.
$$

*Ainsi, comme*  $(e_1,e_2) \rightarrow (f_1,f_2)$  =  $\cos^2 \theta + \sin^2 \theta = 1$ , on obtient l'inverse de  $P^{(e_1,e_2) \to (f_1,f_2)}$ :

$$
P^{(e_1,e_2)\to (f_1,f_2)})^{-1} = \begin{pmatrix} \cos\theta & \sin\theta \\ -\sin\theta & \cos\theta \end{pmatrix} = \mathbf{I} \left( P^{(e_1,e_2)\to (f_1,f_2)} \right).
$$

*La matrice de passage précédente est donc une matrice orthogonale. On a*

$$
(P^{(e_1,e_2)\to (f_1,f_2)})^{-1} = P^{(f_1,f_2)\to (e_1,e_2)} = \begin{pmatrix} \cos\theta & \sin\theta \\ -\sin\theta & \cos\theta \end{pmatrix} = \begin{pmatrix} \cos(-\theta) & -\sin(-\theta) \\ \sin(-\theta) & \cos(-\theta) \end{pmatrix} = R_{-\theta}.
$$

*On a appliqué une rotation d'angle* θ *pour « passer de »* (e<sub>1</sub>, e<sub>2</sub>), le calcul qui préon a applique ane rotation aangle o pour «passer de» (e<sub>1</sub>, e<sub>2</sub>), le calcul qui pre-<br>cède nous apprend que pour «passer de» (f<sub>1</sub>, f<sub>2</sub>) à (e<sub>1</sub>, e<sub>2</sub>), on applique une rotation , <sup>2</sup> *d'angle* −θ *: c'est donc cohérent géométriquement.*

### **2.4. Diagonalisation des matrices symétriques réelles**

<span id="page-13-0"></span>Nous reprenons le résultat du chapitre de réduction, en comprenant un peu plus la signification de «<sup>T</sup> $P = P^{-1}$ » qui intervenait dans le résultat.

- **Proposition ALG.6.9 | Orthogonalité des espaces propres**
- **1.** Soit  $f \in \mathcal{L}(\mathbb{R}^n)$  de matrice A symétrique réelle dans la base canonique  $\mathcal{B}^{\text{can}}$  de **R** , possédant au moins deux valeurs propres distinctes, alors :

 $L_{\lambda}$   $(y)$   $+$   $L_{\mu}$   $(y)$ .

**2.** Soit <sup>A</sup> une matrice symétrique possédant au moins deux valeurs propres distinctes. Si  $\lambda \neq \mu$  sont deux valeurs propres de A, alors

 $E_{\lambda}^{(\lambda)} = E_{\mu}^{(\lambda)}$ .

### **Preuve**

**1.** Soient  $\lambda \neq \mu \in \text{Spec } f$ , et  $x \in E_{\lambda}(f)$ ,  $y \in E_{\mu}(f)$ . Alors  $f(x) = \lambda x$  et  $f(y) = \mu y$ . Il faut montrer que  $\langle x|y\rangle = 0$ . Notons de plus  $X = \mathcal{M}_{\text{gen}}(x)$ ,  $Y = \mathcal{M}_{\text{gen}}(y)$ :<br>  $\mathcal{M}_{\text{gen}}(x)$  :

$$
\lambda \langle x | y \rangle = \langle \lambda x | y \rangle = \langle f(x) | y \rangle
$$
  
= $\mathbf{T}(AX)Y$   
= $\mathbf{T}X(\mathbf{T}AY)$   
= $\mathbf{T}X(AY)$   
= $\langle x | f(y) \rangle = \mu \langle x | y \rangle$ .  $\lambda$  symmetric  
of  $\mathcal{B}^{can}$  orthonormal

Donc :  $(\lambda - \mu)\langle x|y\rangle = 0$ , or  $\lambda \neq \mu$  donc  $\langle x|y\rangle = 0$ . Finalement deux vecteurs propres associés à deux valeurs propres distinctes sont orthogonaux.

**2.** Même preuve que précédemment, ou considérer l'endomorphisme canoniquement associé à <sup>A</sup>.

### **Théorème ALG.6.4 | Théorème spectral**

**1.** Soit <sup>A</sup> une matrice **symétrique réelle**. Alors <sup>A</sup> est diagonalisable, et il existe une matrice D diagonale réelle, et une matrice  $P \in GL_n(\mathbf{R})$ , telles que :

 $A = PDP^{-1}$  **et**  $T = P^{-1}$ .

- **2.** Soit  $f \in \mathcal{L}(\mathbb{R}^n)$  de matrice A symétrique réelle dans la base canonique  $\mathcal{B}^{\text{can}}$  de **R** . Alors :
	- ∃ℬ **base orthonormée de R**<sup>n</sup>, ℳat (f) soit diagonale réelle.<sup>[5](#page-14-0)</sup>

ℬ

En particulier, les espaces propres de  $A$  (ou  $f$ ) sont orthogonaux.

### **Attention**

Le résultat est faux pour les matrices symétriques complexes.<sup>[6](#page-14-1)</sup>

### **Preuve**

- **1.** Résultat admis.
- **2.** Notons A =  $\mathscr{M}_{\mathscr{B}^{\mathsf{can}}} (f)$ . Alors d'après **1)**, puisque A est symétrique réelle, il existe  $P \in GL_n(\mathbf{R})$ , telles que :

 $A = PDP^{-1}$  **et**  ${}^{T}P = P^{-1}$ .

Ainsi, puisque  $\mathscr{B}^{\text{can}}$  est orthonormale pour le produit scalaire euclidien et que **T** P = P<sup>-1</sup>, la [Proposition ALG.6.8](#page-12-0) nous dit que  $\mathcal{B}$  est elle aussi orthonormale. De plus D est la matrice de  $f$  dans  $\mathscr B$  d'après les formules de changement de base. C'est terminé : nous avons bien montré que  $f$  est diagonalisable en base orthonormée.

**Remarque 2.2 —** Il est donc possible de retenir le théorème spectral de la manière  $\overline{r}$ suivante : « toute matrice symétrique réelle est diagonalisable en base orthonormée (ou plus précisément son endomorphisme canoniquement associé) et est à valeurs propres réelles ».

**Example 9** – **Contre-exemple** La matrice A = 
$$
\begin{pmatrix} i & 1 \\ 1 & -i \end{pmatrix}
$$
 n'est pas diagonalisable à valeurs  
propres réelles.  $\boxed{\bullet}$  Soit  $\lambda \in \mathbb{R}$ . *Alors* det(A –  $\lambda I_2$ ) =  $\begin{vmatrix} i & -\lambda & 1 \\ 1 & -i & -\lambda \end{vmatrix}$  =  $(i - \lambda)(-i -$ 

λ) − 1 = λ<sup>2</sup> *, donc* <sup>A</sup> *possède une unique valeur propre qui est zéro. Donc si elle était diagonalisable, nous aurions* A = 0 *et ceci est faux. Le théorème spectral ne s'applique donc pas.*

**Exemple 10 –** Diagonaliser en base orthonormée la matrice  $A = \begin{bmatrix} 2 & 1 & 1 \\ 1 & 2 & 1 \\ 1 & 1 & 2 \end{bmatrix}$  $\frac{1}{1}$   $\frac{2}{1}$   $\frac{1}{1}$  $\overline{\mathscr{E}}$ 

—**Calcul des éléments propres.** Avec la chaîne d'opérations élémentaires L<sub>1</sub> ↔ L<sub>3</sub>, L<sub>2</sub> ← L2 − L1 ,L3 ← L3 − (2 − λ)L1 *réalisée sur* A − λI<sup>3</sup> *avec* λ ∈ *<sup>R</sup>, nous obtenons :*

$$
A - \lambda I_3 \underset{L}{\sim} \begin{pmatrix} 1 & 1 & 2 - \lambda \\ 0 & 1 - \lambda & \lambda - 1 \\ 0 & 0 & -\lambda^2 + 5\lambda - 4 \end{pmatrix}.
$$

*On constate alors que :*

$$
Rg(A - \lambda I_3) < 3 \quad \Longleftrightarrow \quad \lambda = 1, 4.
$$

*En résolvant le système associé (pour rappel on garde le système précédent, qui est déjà échelonné), on obtient les espaces propres :*

$$
\begin{pmatrix} x \\ y \\ z \end{pmatrix} \in E_4(A) \iff \begin{cases} x+y-2z = 0 \\ -3y+3z = 0 \end{cases} \iff \begin{pmatrix} x \\ y \\ z \end{pmatrix} \in \text{Vect} \begin{pmatrix} 1 \\ 1 \\ 1 \end{pmatrix}.
$$
  
Donc E<sub>4</sub>(A) = Vect  $\begin{pmatrix} 1 \\ 1 \\ 1 \end{pmatrix}$ . De-même on trouve E<sub>1</sub>(A) = Vect  $\begin{pmatrix} 1 \\ 0 \\ -1 \end{pmatrix}$ ,  $\begin{pmatrix} 0 \\ 1 \\ -1 \end{pmatrix}$ .  
Orthonormalisation de la base more, otherwise. Notons e. =  $\begin{pmatrix} 1 \\ 1 \\ 1 \end{pmatrix}$ e. =  $\begin{pmatrix} 1 \\ 0 \\ 0 \end{pmatrix}$ e. =

**—Orthonormalisation de la base propre obtenue**. Notons  $e_1$  $(1)$   $(1)$  $\frac{1}{1}$ ,  $\epsilon_2$  –  $\overline{a}$ ,  $e_3$  –

 $\begin{bmatrix} 0 \\ 1 \end{bmatrix}$ ⎝ −1 ⎠ *pas orthonormée. En revanche, normalisons déjà les deux premiers vecteurs :*  $\overline{1}$ des trois vecteurs obtenus précédemment. On constate que la base (e<sub>1</sub>, e<sub>2</sub>, e<sub>3</sub>) n'est

$$
f_1 = \frac{e_1}{\|e_1\|} = \frac{1}{\sqrt{3}} \begin{pmatrix} 1 \\ 1 \\ 1 \end{pmatrix}, \quad f_2 = \frac{e_2}{\|e_2\|} = \frac{1}{\sqrt{2}} \begin{pmatrix} 1 \\ 0 \\ -1 \end{pmatrix},
$$

<span id="page-14-0"></span> $5$ On dit que  $f$  est diagonalisable en base orthonormée

<span id="page-14-1"></span><sup>&</sup>lt;sup>6</sup>Pour les matrices complexes S, la bonne notion à considérer n'est pas  $^T$ S = S mais  $^T$ S = S : on parle dans ce cas de matrices *hermitiennes* plutôt que symétriques, mais leur étude n'est plus au programme de CPGE.

*et on cherche*  $f_3 \in E_1(A)$  *de sorte que*  $f_3 \perp f_1$  *et*  $f_3 \perp f_2$ *. Le vecteur*  $f_3$  *est de la forme*  $\overline{a}$  $\overline{\phantom{a}}$  $\ddot{\phantom{0}}$  $\mathcal{Y}$  $\lambda - y$  $\Bigg |$  (ce doit être un élément de E<sub>1</sub>(A)), et on le souhaite orthogonal à f<sub>1</sub>, f<sub>2</sub>, i.e. : ⎠

$$
\frac{1}{\sqrt{3}}(x+y+(-x-y))=0, \quad \frac{1}{\sqrt{2}}(x-(x-y))=0.
$$

*On obtient* **une** solution  $f_3 = \frac{1}{\sqrt{2}}$  $V_{\alpha}$  $\overline{a}$  $\frac{1}{2}$  $\overline{1}$ −2  $\frac{1}{1}$  $\overline{a}$ ⎠ *en choisissant par exemple*  $x = 1, y = -2, z =$ − − = 1 *et en normalisant le vecteur.*

— **Conclusion :** la famille (f<sub>1</sub>, f<sub>2</sub>, f<sub>3</sub>) étant une base orthonormée de vecteurs propres, *nous obtenons*

.

$$
A = PDT P, D = Diag(4, 1, 1), P = \begin{pmatrix} \frac{1}{\sqrt{3}} & \frac{1}{\sqrt{2}} & \frac{1}{\sqrt{6}} \\ \frac{1}{\sqrt{3}} & 0 & -\frac{2}{\sqrt{6}} \\ \frac{1}{\sqrt{3}} & \frac{1}{\sqrt{6}} & \frac{1}{\sqrt{6}} \end{pmatrix}
$$

### **Remarque 2.3 —**

- Pour ces choix de vecteurs  $(f_1, f_2, f_3)$ , vous serez toujours guidés dans les exercices.
- **EXECT** Rappelons que nous avons montré que les vecteurs propres associés à des valeurs propres distinctes sont orthogonaux : donc c'est surtout «à l'intérieur de » chaque espace propre de dimension > 1 qu'il faut «orthonormaliser» les vecteurs propres obtenus.

**Exemple 11 —** *Sur la matrice***<sup>T</sup> A.A —** *Extrait Agro—Véto 2019* **Soit A**  $\in \mathfrak{M}_{n,p}(\mathbf{R})^7$  $\in \mathfrak{M}_{n,p}(\mathbf{R})^7$  **avec**  $n, p$  deux entiers. Alors :

**1.** Ker A = Ker  $\binom{T}{A}$ .  $\boxed{\mathcal{S}}$  On procède par double inclusion. Commençons par consta*ter que*<sup>**<sup>T</sup>** A.A  $\in$   $\mathfrak{M}_{n,n}$  (*R*).</sup>

 $\subseteq$  *Soit*  $X \in \mathfrak{M}_{p,1}(\mathbf{R})$  *tel que*  $AX = 0$ *. Alors*  $\mathbf{T} AAX = \mathbf{T} A0 = 0$  *donc*  $X \in \text{Ker}(\mathbf{T} AA)$ *.* 

<sup>⊃</sup> *Inversement, soit* X ∈ Ker( **T** AA)*, i.e.* **<sup>T</sup>** A(AX) = 0*. Multiplions cette égalité à gauche par* **<sup>T</sup>** <sup>X</sup>*. On obtient*

$$
{}^{T}X^{T}A(AX) = {}^{T} (AX) (AX) = 0 = ||AX||^{2}
$$

*donc, par propriété sur la norme,* AX = 0*, c'est-à-dire* X ∈ KerA*. On a bien montré par double inclusion l'égalité entre les deux ensembles.*

**2. T** AA est diagonalisable et toutes ses valeurs propres sont positives ou nulles.  $\mathbf{S}$ On constate que <sup>T</sup>  ${r_{AA}} = {r_A}^{r} {r_A} = {r_{AA}}$ . Ainsi, la matrice <sup>T</sup> AA est symétrique,<br>donc d'après le théorème spectral elle est diagonalisable à valeurs propres réelles. Il *reste à montrer que les valeurs propres sont positives ou nulles, soit donc* λ ∈ *<sup>R</sup>, et* <sup>X</sup> *un vecteur propre associé. Alors*

 $\mathbf{T} \text{A} \text{A} \text{X} = \lambda \text{X}$ ,

*alors en multipliant par* **<sup>T</sup>** <sup>X</sup> *à gauche on trouve*

 $\|AX\|^2 = \lambda \|X\|^2$ .

*Comme*  $X \neq 0$ , *c'est un vecteur propre, on a*  $\lambda = \frac{\|AX\|^2}{\|X\|^2}$ ‖X‖ 2 *, on obtient alors immédiatement*  $\lambda \geq 0$ *.* 

**3. (Inversibilité de** <sup>T</sup>AA**)** <sup>T</sup>AA est inversible  $\iff$  Rg(A) = p. *Indication : Appliquer le théorème du rang à*<sup>T</sup> AA *d'une part, et* A *d'autre part.*  $\mathcal{I}$  Il s'agit d'abord *de bien analyser le format de la matrice* : <sup>T</sup> AA *est de format*  $p \times p$ , *appliquons-lui le théorème du rang, ainsi qu'à la matrice* <sup>A</sup> *:*

$$
p = \dim \text{Ker}(\text{TAA}) + \text{Rg}(\text{TAA}), \quad p = \dim(\text{Ker(A)}) + \text{Rg(A)}.
$$

<span id="page-15-0"></span><sup>&</sup>lt;sup>7</sup>On rappelle qu'en raison du format  $n \times p$  imposé, cette matrice est canoniquement associée à un endomorphisme de  $\mathfrak{M}_{n,1}(\mathbf{R})$  (nombre de colonnes : p), vers  $\mathfrak{M}_{n,1}(\mathbf{R})$  (nombre de lignes : n)

*Donc, puisque* KerA = Ker( **T** AA)*,*  $Rg(A) = p \iff p - \dim(Ker(A)) = p - \dim Ker({}^{T}AA) = p$  $\iff$  dim Ker(<sup>T</sup> AA) = 0,  $\iff$  Rg(<sup>T</sup>AA) = p  $\iff$ <sup>T</sup>AA *inversible* 

*la dernière équivalence provient du fait que* **<sup>T</sup>** AA *est carrée.*

### <span id="page-16-0"></span>**3. PROJECTION ORTHOGONALE**

La notion de projection orthogonale va être un objet clef pour les calculs de distance entre un vecteur et un sous-espace vectoriel. Rappelons que la distance à une partie est définie pour des parties quelconques, alors que l'on va parler de *projection orthogonale* uniquement sur des parties qui sont des **sous-espaces vectoriels de** <sup>E</sup>.

<span id="page-16-1"></span>**3.1. Projection orthogonale**

**3.1.1. Généralités**

**Définition/Proposition ALG.6.4 | Existence de la projection orthogonale** Soit <sup>F</sup> un sous-espace vectoriel de <sup>E</sup> non réduit à zéro. Alors il existe un unique endomorphisme  $p_{\text{F}} \in \mathcal{L}(E)$  tel que :

 $\forall x \in E, \quad p_F(x) \in F, \quad x - p_F(x) \in F^+.$ 

On l'appelle *la projection orthogonale sur* F. Si  $x \in E$ , le vecteur  $p_F(x)$  est appelé le *projeté orthogonal de sur* <sup>F</sup>.

### **Proposition ALG.6.10 | Propriétés de la projection orthogonale**

Soit F un sous-espace vectoriel de E et  $p_F$  la projection orthogonale sur F, alors :

1. 
$$
p_F \circ p_F = p_F
$$
,

**2.** F =  $\text{Im } p_{\text{F}}$  =  $\text{Ker}(p_{\text{F}} - \text{Id}_{\text{E}})$ .

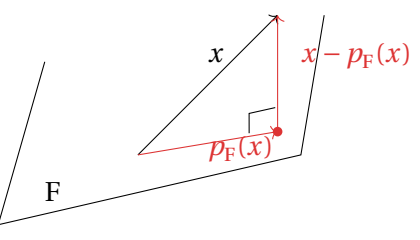

FIG. ALG.6.3. : Projection orthogonale

**Preuve** Nous démontrons les deux propriétés en même temps. La première contient plusieurs éléments : la linéarité, l'existence et l'unicité. Commençons par l'unicité.

**Unicité.** Supposons qu'il existe deux vecteurs  $p_1(x)$  et  $p_2(x)$  de F satisfaisant les conditions de l'énoncé. Nous souhaitons montrer que  $p_1(x) = p_2(x)$ , il suffit pour<br>cels d'établie que les (x), en (x), le Diviseur n (x) e E et n (x) e E en a dans avec i cela d'établir que  $||p_1(x) - p_2(x)|| = 0$ . Puisque  $p_1(x) \in F$  et  $p_2(x) \in F$ , on a donc aussi<br>p  $(x) = p_1(x) \in F$  car F est un sous-espace vectoriel de F. De plus,  $x = p_1(x) \in F^{\perp}$  par  $\|p_1(x) - p_2(x)\|$  $p_1(x)$  –  $p_2(x)$  et car il est un sous-espace vectorier de E. De piùs,  $x - p_1(x)$  et hypothèse (de-même que  $x - p_2(x)$ ), donc d'après le théorème de PYTHAGORE, (x) ∈ F car F est un sous-espace vectoriel de E. De plus,  $x - p_1(x) \in F^{\perp}$  par

$$
||x - p_1(x)||^2 = ||x - p_2(x)||^2 + ||p_2(x) - p_1(x)||^2.
$$

Avec le même argument (puisque  $x - p_2(x) \in \mathbb{F}^{\perp}$ ), on établit que

$$
||x - p_2(x)||^2 = ||x - p_1(x)||^2 + ||p_1(x) - p_2(x)||^2.
$$

En sommant et en simplifiant,  $2||p_1(x) - p_2(x)||^2 = 0$ , ce qui implique  $p_1(x) = p_2(x)$  l'unicité est établie  $p_2(x)$ . L'unicité est établie.

**Existence.** Soit  $(e_1, ..., e_q)$ ,  $q = \dim F$ , une base de F. On peut la compléter d'après le théorème de la base incomplète en une base  $(e_1, \ldots, e_q, e_{q+1}, \ldots, e_n)$  de E.<br>Des illeurs en northe numerous phase and the point of l'orthogony discussion (fait admin a après le théoreme de la base incompleté en une base (e<sub>l</sub>,..., e<sub>q</sub>, e<sub>q+1</sub>,..., e<sub>n</sub>) de L.<br>Par ailleurs, on peut la supposer orthonormée quitte à l'orthonormaliser (fait admis, consulter la [Remarque 2](#page-18-0) pour plus de détails). Définissons l'application  $p$  ainsi :

$$
p_{\mathrm{F}}: \left| \begin{array}{ccc} E & \longrightarrow & F, \\ u = \sum_{i=1}^{n} \lambda_{i} e_{i} & \longrightarrow & \sum_{i=1}^{q} \lambda_{i} e_{i}. \end{array} \right.
$$

 $\big/$  Lycée Louis BARTHOU – Pau 2021 / 2022<br>
217 BCPST2 **©** 2021 / 2022

- **1.** L'application est bien définie puisque les coordonnées  $\lambda_i$  sont uniques pour  $u \in E$ <br>fait (la famille (e se se ) est une hace deux en nomisulianum e famille libre de E) fixé (la famille  $(e_1, \ldots, e_n)$  est une base donc en particulier une famille libre de E).
- **2.** L'application  $p_F$  est linéaire.  $\bigotimes$  *Soient*  $x = \sum_{i=1}^{n}$  $\sum_{i=1}^n \lambda_i e_i dt$  *et*  $y = \sum_{i=1}^n$  $i-1$  $\sum_{i=1}$   $\mu_i e_i$  avec  $\lambda_i$ ,  $\mu_i \in \mathbb{R}$  $i-1$ *pour tout . Alors :*

 $\lambda x + \mu y =$ Ë  $\sum_{i=1}$  (Λλ<sub>*i*</sub> + μμ*<sub>i</sub>*) $\varepsilon_i$ .  $-1$ 

*Alors :*

$$
p_{\rm F}(\lambda x + \mu y) = \sum_{i=1}^q (\lambda \lambda_i + \mu \mu_i) e_i = \lambda \sum_{i=1}^q \lambda_i e_i + \mu \sum_{i=1}^q \mu_i e_i = \lambda p_{\rm F}(x) + \mu p_{\rm F}(y).
$$

*Ainsi l'application p<sub>F</sub> est bien linéaire.*<br>————————————————————

- **3.** Pour tout  $x \in E$ ,  $p_F(x) \in F$ .  $\bullet$  *Immédiat, car*  $p_F(x)$  *est une combinaison linéaire d'éléments de* <sup>F</sup> *qui est un espace vectoriel donc stable par combinaison linéaire.*
- **4.** Pour tout  $x = \sum_{i=1}^{n}$  $\sum_{i=1} \lambda_i e_i \in \mathbb{E}, \lambda_i \in \mathbb{R}$  pour tout *i*, montrons que  $x - p_{\mathrm{F}}(x) \in \mathrm{F}^{\perp}$ .

 $-1$ Soit  $y \in F$ , alors il existe  $\mu_1, ..., \mu_q \in \mathbf{R}$  tels que  $y = \sum_{i=1}^q$  $\sum_{i=1}$   $\mu_i e_i$ . Montrons que

$$
\langle x - p_{F}(x) | y \rangle = 0. \quad \boxed{\mathscr{P}} \quad \text{En effet},
$$
\n
$$
\langle x - p_{F}(x) | y \rangle = \left\langle \sum_{i=1}^{n} \lambda_{i} e_{i} - \sum_{i=1}^{q} \lambda_{i} e_{i} \middle| \sum_{j=1}^{q} \mu_{j} e_{j} \right\rangle
$$
\n
$$
= \left\langle \sum_{i=q+1}^{n} \lambda_{i} e_{i} \middle| \sum_{j=1}^{q} \mu_{j} e_{j} \right\rangle
$$
\n
$$
= \sum_{i=q+1}^{n} \sum_{j=1}^{q} \lambda_{i} \mu_{j} \left\langle e_{i} | e_{j} \right\rangle = 0.
$$

L'existence et l'unicité de  $p_{\text{F}}(x)$  sont donc établies. Montrons maintenant les deux propriétés. On se fixe  $x = \sum_{i=1}^{n}$  $\sum_{i=1} \lambda_i e_i \in \mathbb{E}, \lambda_i \in \mathbb{R}$  pour tout *i*.  $i-1$ 1.  $\sqrt{}$ 

$$
p_{\mathrm{F}} \circ p_{\mathrm{F}}(x) = p_{\mathrm{F}} \left( \sum_{i=1}^{q} \lambda_{i} e_{i} \right) = \sum_{i=1}^{q} \lambda_{i} e_{i} = p_{\mathrm{F}}(x).
$$

 $-\mathbf{v}$ 

**2.**  $\boxed{\mathcal{S}}$  On a évidemment Im( $p_f$ ) ⊂ F d'après ce qui précède, il reste à établir que F ⊂  $\text{Im}(p_{\text{F}})$ . Supposons que  $x \in F$ , alors  $x = \sum_{i=1}^{q} \lambda_i e_i = p_{\text{F}}\left(\sum_{i=1}^{q} \lambda_i e_i\right) = p_{\text{F}}(x) \in \text{Im}(p_{\text{F}})$ .<br>*Ft anfin* il veste è établiu que  $F = \text{Kor}(p_{\text{F}})$ . Id. ) est l'execupida des points fixes de n  $\sum_{i=1}^K \sum_{i=1}^K \sum_{i$ *Nous avons encore évidemment* Ker( $p_F - \text{Id}_E$ ) ⊂ F *: si*  $x \in \text{Ker}(p_F - \text{Id}_E$  *alors*  $x =$   $\ldots$  (v) ⊆ In (v)  $\ldots$  In (v)  $\ldots$  In (v)  $\ldots$  In (v)  $\ldots$  In (v)  $\ldots$  In (v)  $\ldots$  In (v)  $\ldots$  In (v)  $\ldots$  In (v)  $\ldots$  $p_{\rm F}(x) \in \text{Im}(p_{\rm F})$ . Inversement, montrons que  $F \subset \text{Ker}(p_{\rm F} - \text{Id}_{\rm E})$ : si  $x = \sum_{i=1}^{q} \lambda_i e_i \in F$ , alors  $n(x) = n(\sum_{i=1}^{q} \lambda_i e_i) = \sum_{i=1}^{q} \lambda_i e_i$  $alors p_F(x) = p_F(\sum_{i=1}^q \lambda_i e_i) = \sum_{i=1}^q \lambda_i e_i = x \text{ } donc x \in \text{Ker}(p_F - \text{Id}_E).$ 

### **Proposition ALG.6.11 | Propriétés de la projection orthogonale**

Soit F un sous-espace vectoriel de E non réduit à zéro. Alors Id<sub>F</sub> −  $p_E$  est la projection orthogonale sur  $F^{\perp}$ .

**Preuve** Rappelons une inclusion déjà établie :  $F \subset F^{\perp \perp} = (F^{\perp})^{\perp}$ . Alors :

- Id<sub>E</sub> − $p$ <sub>F</sub> est une application linéaire en tant que différence de telles applications.
- Pour tout  $x \in E$ ,  $(\mathrm{Id}_E p_F)(x) \in F^{\perp}$  par définition de la projection orthogonale sur <sup>F</sup>.
- Et pour tout  $x \in E$ ,  $(\text{Id}_E (\text{Id}_E p_F))(x) = p_F(x) \in F \subset F^{\perp \perp}$ .

De tout cela, nous déduisons que  $\text{Id}_{\text{E}} - p_{\text{F}}$  est la projection orthogonale sur  $\text{F}^{\perp}$ .

**Exemple 12 –** Soit F un sous-espace vectoriel de E non réduit à zéro, notons  $p_F$  la projection orthogonale sur <sup>F</sup>.

**1.** Montrer que Spec $(p_F) \subset \{0, 1\}$ .

**2.** Notons M =  $\mathcal{M}_{\mathcal{B}}(p_{\text{F}})$  où  $\mathcal{B}$  est une base de E. Que vaut M<sup>2</sup> ?  $\mathcal{S}$ ℬ

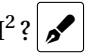

### **Corollaire ALG.6.3 | Diagonalisation d'une projection orthogonale**

Soit F un sous-espace vectoriel de E non réduit à zéro, notons  $p_F$  la projection<br>sette seconds sur F. Mateur (f. f.) une have de Integral Limited and large orthogonale sur F. Notons  $(f_1, ..., f_r)$  une base de Im $(p_F)$  = Ker( $(\text{Id}_E - p_F)$ ) avec  $r = \text{Rg}f$  et  $(e_1, ..., e_{n-r})$  une base de Ker $(p_F)$ . Alors :

- **1.**  $\mathcal{B} = (e_1, \dots, e_{n-r}, f_1, \dots, f_r)$  est une base de vecteurs propres de E,
- 2.  $p_F$  est diagonalisable, et Spec  $p_F = \{0, 1\}$ .

### **Preuve**

**1.** Puisque  $\#\mathscr{B} = n$ , il suffit de montrer la liberté de la famille. On aura ainsi montré que  $\mathscr{B} = (e_1, \ldots, e_{n-r}, f_1, \ldots, f_r)$  est une base de vecteurs propres.

**2.** On a montré précédemment que  $\mathcal{B} = (e_1, \ldots, e_{n-r}, f_1, \ldots, f_r)$  est une base de vector en proposage de vectors de vectors de vectors de vectors de vectors de vectors de vectors de vectors de vectors de vectors de vec On a montre precedemment que  $\mathcal{D} = (e_1, ..., e_{n-r}, f_1, ..., f_r)$  est different due vectors propres, donc  $p_F$  est diagonalisable et ses valeurs propres sont 0 et 1 (*cf.* exemple précédent).

### **Proposition ALG.6.12 | Expression du projeté orthogonal si l'on connaît une base orthonormale**

<span id="page-18-1"></span>Soit <sup>F</sup> un sous-espace vectoriel de <sup>E</sup> non réduit à zéro. Alors pour toute base orthonormale  $(e_1, ..., e_q)$  de F,  $q = \dim F$ , on a :

$$
\forall x \in \mathcal{E}, \quad p_{\mathcal{F}}(x) = \sum_{i=1}^{q} \langle x | e_i \rangle e_i.
$$

**Preuve** D'après le théorème de la base incomplète, le famille  $(e_1, \ldots, e_q)$  peut treuve B après le medicine de la base mediphete, le famille  $(e_1, ..., e_q)$  peut<br>être complétée en une base  $(e_1, ..., e_q, e_{q+1}, ..., e_n)$  de E. On peut de plus la supposer orthonormée quitte à l'orthonormaliser (fait admis en BCPST). Si  $x = \sum_{i=1}^{n} \lambda_i e_i \in E$ ,<br>avec  $\lambda_i \in \mathbb{R}$ , nous avons déjà vu que puisque (e  $\alpha_i$ ) est une base orthonormée. avec  $\lambda_i \in \mathbb{R}$ , nous avons déjà vu que, puisque  $(e_1, \ldots, e_n)$  est une base orthonormée,  $\lambda_i = \langle x | e_i \rangle$  pour tout  $i \in [\![1, n]\!]$ . Donc  $x = \sum_{i=1}^n \langle x | e_i \rangle e_i \in E$  et par définition d'une projection orthogonale  $p_F(x) =$  $\frac{q}{q}$  $\sum_{i=1} \langle x | e_i \rangle e_i.$  $i-1$ 

**Remarque 3.1 —** Dès que l'on connaît un vecteur directeur d'une droite la projection orthogonale associée se calcule très facilement.

**Corollaire ALG.6.4 | Cas de la projection orthogonale sur une droite vectorielle** Soit  $v \in E$  non nul et  $x \in E$ , alors :

$$
p_{\text{Vect}(\nu)}(x) = \frac{1}{\| \nu \|^2} \langle x | \nu \rangle \nu.
$$

**Preuve**  $\Box$  *la famille* (*v*) *est une base de* Vect(*v*) *et*  $\left(\frac{v}{\Vert v \Vert}\right)$  *en est une base ortho-*‖‖ *normée de* Vect()*, donc la proposition précédente s'applique :*

$$
p_{\text{Vect}(\nu)}(x) = \left\langle u \left| \frac{v}{\| \nu \|} \right\rangle \frac{v}{\| \nu \|} = \frac{1}{\| \nu \|^2} \left\langle x | \nu \right\rangle \nu.
$$

<span id="page-18-0"></span>**Remarque 3.2 — Orthonormalisation d'une famille de deux vecteurs.** La [Propo](#page-18-1)[sition ALG.6.12](#page-18-1) s'applique dès qu'une famille orthonormée de l'espace sur lequel on projette est connue. Il est possible d'«orthonormaliser » toute base, *i.e.* de transformer toute base en une version orthonormale qui engendre le même espace vectoriel

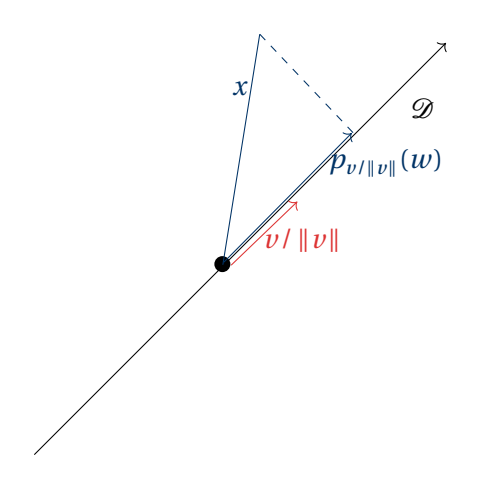

FIG. ALG.6.4. : Projection orthogonale sur une droite

*in fine*. Le procédé général n'est pas au programme, mais on peut retenir le cas particulier de deux vecteurs, très utile en pratique et qui se mémorise très facilement à l'aide d'un dessin.

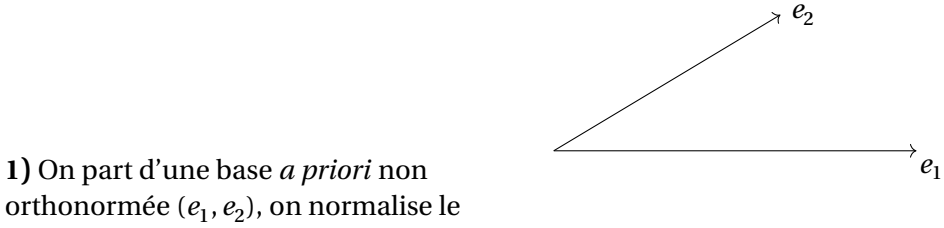

orthonormée  $(e_1, e_2)$ , on normalise le , <sup>2</sup> premier (*i.e.* on le divise par sa norme) en posant

$$
f_1 = \frac{e_1}{\|e_1\|}.
$$

**2)** On calcule le projeté orthogonal de  $e_2$ sur la droite Vect( $e_1$ ), puis  $e_2 - p_{\text{Vect}(e_1)}(e_2)$ qui permet de « redresser » le second vecteur, et enfin on le normalise en posant

$$
f_2 = \frac{e_2 - p_{\text{Vect}(e_1)}(e_2)}{\|e_2 - p_{\text{Vect}(e_1)}(e_2)\|}.
$$

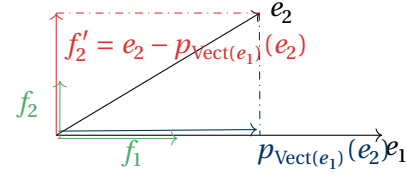

On peut retrouver ceci de manière plus analytique sans dessin. Notons  $f_1 = \frac{e_1}{\|e_1\|}$ . Soit ‖  $f_2' = e_2 + \lambda f_1$  avec  $\lambda \in \mathbf{R}$ . On cherche  $\lambda$  de sorte que  $\langle f_1 | f_2' \rangle = 0$ :

$$
\langle f_1 | f_2' \rangle = 0 \iff \langle f_1 | e_2 + \lambda f_1 \rangle = 0
$$
  

$$
\iff \langle f_1 | e_2 \rangle + \lambda \langle f_1 | f_1 \rangle = 0 = \langle f_1 | e_2 \rangle + \lambda ||f_1||^2 = \langle f_1 | e_2 \rangle + \lambda.
$$

Le scalaire  $\lambda = -\langle f_1 | e_2 \rangle$  convient. Ainsi, avec ce choix, la famille  $(f_1, f_2')$  est orthogo-Le scalant  $\lambda = -\sqrt{1+e^2}$  convient. This, avec ce enods, la familie  $\sqrt{1+e^2}$  est orthogonale. Il reste ensuite à former  $f_2 = \frac{f'_2}{\|f'_2\|}$  pour obtenir une base orthonormée  $(f_1, f_2)$ : on ‖ 2 ‖ justifie ensuite que cette famille est encore une base de **R** 2 .

### **Méthode** Orthonormalisation d'une famille de deux vecteurs

.

Lors  $(e_1, e_2)$  est une base quelconque (non forcément orthonormée) de F, une version orthonormée est obtenue en posant :

$$
f_1 = \frac{e_1}{\|e_1\|},
$$
  
\n
$$
f_2 = \frac{e_2 - p_{\text{Vect}(e_1)}(e_2)}{\|e_2 - p_{\text{Vect}(e_1)}(e_2)\|}
$$
  
\n
$$
= \frac{e_2 - \frac{1}{\|e_1\|^2} \langle x | e_1 \rangle e_1}{\|e_2 - \frac{1}{\|e_1\|^2} \langle x | e_1 \rangle e_1\|}
$$

Le vecteur  $e_2 - p_{\text{Vect}(e_1)}(e_2)$  est une version « redressée » du vecteur  $e_2$ , orthogonale à  $e_1$  (ou  $f_1$ ).

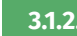

### **3.1.2. Calculs pratiques de projections orthogonales**

Avant de passer à des exemples de calculs, précisons les deux méthodes à disposition pour calculer une projection orthogonale.

**Méthode** Calcul d'une projection orthogonale<br>Deux méthodes pour calculer un projeté orthogonal sur F :

**1. (En utilisant la définition)** Si on ne connaît pas une base orthonormale de F, mais une famille génératrice  $(e_1, ..., e_q)$  de F : soit  $x \in E$ , alors on cherche l'unique vecteur  $p_{\mathrm{F}}(x)$  vérifiant

 $p_{\rm F}(x) \in {\rm F}$ ,  $x - p_{\rm F}(x) \in {\rm F}^{\perp}$ .

On caractérise  $x' = p_F(x)$  de la manière suivante :

$$
x' = p_F(x)
$$
  $\iff$   $x' \in F$ ,  $\underbrace{\text{et}} \langle x - x' | e_i \rangle = 0$ ,  $\forall i \in [1, q].$ 

**2. (En utilisant la formule dans une base orthonormale)** Si une base  $orthonormale$   $(e_1, ..., e_q)$  de F est connue, alors :</u>

$$
\forall u \in E, \quad p_{F}(u) = \sum_{i=1}^{q} \langle u | e_{i} \rangle e_{i}.
$$

Lorsque <sup>F</sup> est de dimension 1 ou 2, on peut se ramener facilement à une base orthonormée et donc utiliser **2**, en dimension 3 ou plus : si aucune base orthonormée n'est donnée, on utilisera **1**.

**Exemple 13** — *Une base orthonormale est donnée* On pose  $F = \{(x, y, x), (x, y) \in \mathbb{R}^2\}$ et on note  $p$  la projection orthogonale sur F. Une base est donnée par  $((1,0,1),(0,1,0))$ , c'est une base orthogonale, et  $\left(\frac{1}{\sqrt{1-\frac{1}{\sqrt{1-\frac{1}{\sqrt{$  $\frac{1}{\sqrt{2}}(1,0,1)$ ,  $(0,1,0)$  en est une

version orthonormée. On considère ci-après deux autres bases orthonormées de F.

**1.** Vérifier que  $\mathscr{F} = \left( \left( \frac{\sqrt{2}}{2}, 0, \frac{\sqrt{2}}{2} \right), (0, 1, 0) \right)$  et  $\mathscr{G} = \left( \left( \frac{\sqrt{6}}{4}, \frac{1}{2} \right) \right)$  $\frac{1}{2}$ ,  $\frac{\sqrt{6}}{4}$  $\left(\frac{6}{4}\right)$ ,  $\left(-\frac{\sqrt{2}}{4}, \frac{\sqrt{3}}{2}\right)$  $\frac{\sqrt{3}}{2}$ ,  $-\frac{\sqrt{2}}{4}$  $\left(\frac{2}{4}\right)$  sont

deux bases orthonormées de F. **A** Calcul évident : on vérifie d'abord que les *deux vecteurs constituant chaque base sont dans* <sup>F</sup>*, puis on calcule leur norme et leur produit scalaire.*

2. Qu'en déduit-on sur 
$$
p
$$
?  $\circled{S}$  Soit  $x = (x_1, x_2, x_3) \in \mathbb{R}^3$ , *alors*:

$$
p_{F}(x) = \left\langle (x_{1}, x_{2}, x_{3}) \middle| \left( \frac{\sqrt{2}}{2}, 0, \frac{\sqrt{2}}{2} \right) \right\rangle \left( \frac{\sqrt{2}}{2}, 0, \frac{\sqrt{2}}{2} \right) + \left\langle (x_{1}, x_{2}, x_{3}) \middle| (0, 1, 0) \right\rangle ((0, 1, 0))
$$
  
= 
$$
\frac{x_{1} + x_{3}}{\sqrt{2}} \left( \frac{\sqrt{2}}{2}, 0, \frac{\sqrt{2}}{2} \right) + x_{2}(0, 1, 0)
$$
  
= 
$$
\left( \frac{x_{1} + x_{3}}{2}, x_{2}, \frac{x_{1} + x_{3}}{2} \right)
$$

*De-même :*

$$
p_{F}(x)
$$
\n
$$
= \left\langle (x_{1}, x_{2}, x_{3}) \middle| \left( \frac{\sqrt{6}}{4}, \frac{1}{2}, \frac{\sqrt{6}}{4} \right) \right\rangle \left( \frac{\sqrt{6}}{4}, \frac{1}{2}, \frac{\sqrt{6}}{4} \right)
$$
\n
$$
+ \left\langle (x_{1}, x_{2}, x_{3}) \middle| \left( -\frac{\sqrt{2}}{4}, \frac{\sqrt{3}}{2}, -\frac{\sqrt{2}}{4} \right) \right\rangle \left( -\frac{\sqrt{2}}{4}, \frac{\sqrt{3}}{2}, -\frac{\sqrt{2}}{4} \right)
$$
\n
$$
= \left( \frac{1}{16} \left( 6(x_{1} + x_{3}) + 2\sqrt{6}x_{2} - 2\sqrt{2}\sqrt{3}x_{2} + 2(x_{1} + x_{3}) \right), \dots, \dots \right)
$$
\n
$$
= \left( \frac{x_{1} + x_{3}}{2}, x_{2}, \frac{x_{1} + x_{3}}{2} \right).
$$

*Les coordonnées deux et trois se calculent comme la première. Donc peu importe la base orthonormale choisie, on obtient la même expression analytique pour*  $p_F : \tilde{a}$ *mettre en lien avec la phrase «*<sup>F</sup> *est bien définie» dans la propriété d'existence de la projection orthogonale.*

**Exemple 14 —** *Espace donné « sous forme d'un* Vect*»* Écrire la matrice dans la base canonique de  $\mathbb{R}^3$  de la projection orthogonale sur  $F = Vect(1, 1, 1)$ .

**1. (1ère Méthode)** En utilisant la [Proposition ALG.6.12,](#page-18-1) *i.e.* en cherchant une base orthonormale.  $\boxed{\mathscr{P}}$  *Une base de* F *est* ( $e_1$ Une base de F est  $(e_1) = ((1,1,1))$ *. Une base orthonormée de* F *est alors* ( $f_1$ ) =  $\frac{1}{\sqrt{3}}(1,1,1)$ *. En utilisant la [Proposition ALG.6.12](#page-18-1) vient alors pour tous*  $(x, y, z) \in \mathbb{R}^3$ ,

$$
p_{\mathrm{F}}(x,y,z) = \langle (x,y,z) | f_1 \rangle f_1 = \frac{1}{(\sqrt{3})^2} (x+y+z)(1,1,1) = \frac{1}{3} (x+y+z)(1,1,1).
$$

**2. (2ème Méthode)** En se ramenant à la définition.  $\mathcal{L}$  *Soit* (*x, y, z*)  $\in \mathbb{R}^3$ *, alors*  $(x', y', z') = p_F(x, y, z)$  *si et seulement si* 

$$
\begin{cases}\n(x', y', z') & \in F \\
(x', y', z') - (x, y, z) & \in F^{\perp} \\
\iff\n\end{cases}\n\Longleftrightarrow\n\begin{cases}\nx' = y' = z' \\
(x' - x, y' - y, z' - z) \perp (1, 1, 1) \\
x' = y' = z', \\
(x' - x) + (y' - y) + (z' - z) = 0.\n\end{cases}
$$

 $R^3 \rightarrow R^3$ ,

 $\overline{a}$ 

 $(x, y, z) \rightarrow \frac{1}{3}(x+y+z, x+y+z, x+y+z).$ 

On souhaite résoudre le système précédent en  $(x', y, z')$ , on trouve alors

| | |  $\overline{ }$ 

$$
x' = \frac{1}{3}(x+y+z), \quad y' = z' = \frac{1}{3}(x+y+z).
$$

*C'est le même résultat que précédemment.*

Dans les deux cas on obtient :  $|p_F|$ 

On en déduit alors la matrice :

$$
\mathcal{M}_{\text{gen}}(p_{F}) = \frac{1}{3} \begin{pmatrix} 1 & 1 & 1 \\ 1 & 1 & 1 \\ 1 & 1 & 1 \end{pmatrix} 8.
$$

<span id="page-21-0"></span>**Exemple 15 —** *Espace donné sous forme d'équation implicite* On considère le sousespace vectoriel

$$
F = \{(x, y, z) \in \mathbf{R}^3, x + y - z = 0\}
$$

de **R**<sup>3</sup>. On note *p* la projection orthogonale sur F. Déterminer la matrice A de *p* dans<br>la hasse servenisme de **P**3 la base canonique de **R** 3 .

On commence par déterminer une expression analytique de  $p = p_F(x, y, z)$  pour tout  $(x, y, z) \in \mathbb{R}^3$ .

**1.** (1ère Méthode)  $\boxed{\bullet}$  *On a* F = Vect((1,0,1), (0,1,1))*. Cette base de* F *n'est* pas orthonormée, rendons-là donc orthonormée. Posons  $f_1 = \frac{1}{\sqrt{2}}$ √2 (1,0,1)*. Ensuite,*  $p_{\text{Vect}(1,0,1)}(0,1,1) = \frac{1}{2} \langle (0,1,1) | (1,0,1) \rangle (1,0,1) = \frac{1}{2} (1,0,1)$ . Ainsi,

$$
(0,1,1) - p_{\text{Vect}(1,0,1)}(0,1,1) = (0,1,1) - \frac{1}{2}(1,0,1) = (-1/2,1,1/2),
$$

*et on pose*

$$
f_2 = \frac{(-1/2, 1, 1/2)}{\|(-1/2, 1, 1/2)\|} = \frac{1}{\sqrt{3/2}} (-1/2, 1, 1/2).
$$

On vérifie aisément que la famille (f<sub>1</sub>, f<sub>2</sub>) ainsi construite est une base orthonormée<br>de la p<sup>3</sup> N , <sup>2</sup> *de R* 3 *. Nous obtenons alors l'expression de la projection :*

$$
p(x, y, z) = \langle (x, y, z) | f_1 \rangle f_1 + \langle (x, y, z) | f_2 \rangle f_2
$$
  
=  $\frac{1}{2} (x + z)(1, 0, 1) + \frac{2}{3} (-x/2 + y + z/2)(-1/2, 1, 1/2).$ 

*On en déduit alors la matrice en remplaçant le vecteur*  $(x, y, z)$  *par ceux de la base canonique :*

$$
\mathcal{M}_{\mathcal{B}^{can}}(p) = \begin{pmatrix} 2/3 & -1/3 & 1/3 \\ -1/3 & 2/3 & 1/3 \\ 1/3 & 1/3 & 2/3 \end{pmatrix}.
$$

**2. (2ème Méthode)** En se ramenant à la définition.

$$
(x', y', z') = p_{F}(x, y, z) \iff \begin{cases} (x', y', z') & \in \mathcal{P} \\ (x, y, z) - (x', y', z') = (x - x', y - y', z - z') & \in \mathcal{P}^{\perp} \end{cases}
$$
  
\n
$$
\iff \begin{cases} x' + y' - z' & = 0 \\ (x - x', y - y', z - z') & \perp (1, 0, 1) \\ (x - x', y - y', z - z') & \perp (0, 1, 1) \end{cases} \iff \begin{cases} x' + z' & = x + z \\ y' + z' & = y + z \\ x' + y' - z' & = 0. \end{cases}
$$

*C'est un système à trois équations, trois inconnues, à résoudre en (x', y', z') : les solu-*<br>... *tions, qui dépendant de manière linéaire de* , *et correspondent aux coordonnées* de p<sub>F</sub>(x, y, z). On retrouve la solution précédente après résolution.

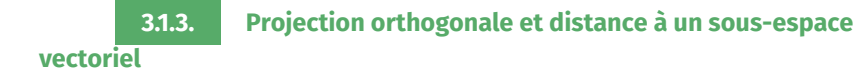

Revenons au but initial de cette section : trouver la valeur de la distance entre un vecteur et un sous-espace vectoriel de <sup>E</sup>, elle est donnée dans la proposition suivante.

**Proposition ALG.6.13 | Distance d'un vecteur à un sous-espace vectoriel** Soit F un **sous-espace vectoriel** de E non réduit à zéro et  $u \in E$ . Alors :

 $d(u, F) = \inf_{v \in F} ||u - v|| = ||u - p_F(u)||.$ 

En particulier, la borne inférieure est atteinte, et est un minimum.

### **Attention**

L'hypothèse de structure d'espace vectoriel sur <sup>F</sup> est fondamentale : nous avons déjà rencontré des exemples où la borne inférieure n'était pas atteinte lorsque <sup>F</sup> n'est pas un espace vectoriel (par exemple un disque privé de son bord dans l['Exemple 2\)](#page-7-0).

**Preuve** Rappelons que  $d(u, F) = inf_{u \in F} ||u - v||$ .

**1.** Le réel  $||u - p_F(u)||$  minore { $||u - v||$ ,  $v \in F$ }. En effet, si  $v \in F$ , alors comme  $u - p_F(u) \in F^{\perp}$  et  $p_F(u) - p_F(v) \in F$  le théorème de Pyruacope nous livre :  $\begin{array}{cc} \parallel^u & \rho_F \\ E^\perp & \text{et } n \end{array}$  $p_{\rm F}(u) \in \rm F^{\perp}$  et  $p_{\rm F}(u) - p_{\rm F}(v) \in \rm F$ , le théorème de Pythagore nous livre :

$$
||u - v||^2 = ||(u - p_F(u)) + (p_F(u) - v)||^2 = ||u - p_F(u)||^2 + ||p_F(u) - p_F(v)||^2
$$
  
\n
$$
\ge ||u - p_F(u)||^2.
$$

Donc  $||u - p_F(u)||$  est un minorant de { $||u - v||$ ,  $v \in F$ }.<br>De plus, ce minorant est atteint par  $p_y(u) \in F$ **2.** De plus, ce minorant est atteint par  $p_F(u) \in F$ .<br>
E<sup>1</sup> D'où le résultat.

**Exemple16 –** Calculer  $d((1,1,1),\mathcal{P})$  dans l['Exemple 15.](#page-21-0)

*D'après le cours :* 

$$
d((1,1,1), \mathscr{P}) = ||(1,1,1) - p_{\mathscr{P}}(1,1,1)||
$$
  
=  $||(1,1,1) - (1,0,1) - \frac{2}{3}1(-1/2,1,1/2)|| = ||(1/3,1/3,-1/3)||$   
=  $\sqrt{\frac{1}{3}}$ .

**★★★** Fin du chapitre ★★★

 $/$  Lycée Louis BARTHOU – Pau 2021 / 2022 223 BCPST2  $\bigcirc$  2021 / 2022

### <span id="page-23-0"></span>**4. EXERCICES**

**Exercice ALG.6.1** ∣ **Vrai ou Faux?** Dans **R**<sup>n</sup> muni de son produit scalaire canonique, ,, , désigne des vecteurs de **<sup>R</sup>** , et (α, β) ∈ **<sup>R</sup>** 2 . Dire quelles affirmations son vérifiées :

**1.**  $\alpha \langle x | y \rangle + \beta \langle z | y \rangle = \langle \alpha x + \beta z | y \rangle$ ,<br> **2.**  $\langle x | y \rangle + \langle z | t \rangle = \langle x + \overline{z} | y + t \rangle$ 

2. 
$$
\langle x|y\rangle + \langle z|t\rangle = \langle x+z|y+t\rangle
$$
,  
3.  $\langle x|y\rangle = 0 \implies x=0$  out  $y=$ 

3. 
$$
\langle x|y\rangle = 0 \implies x = 0 \text{ ou } y = 0,
$$
  
4.  $\langle x|x\rangle = 0 \implies x = 0$ 

4. 
$$
\langle x | x \rangle = 0 \implies x = 0,
$$

5. 
$$
(\forall z \in \mathbb{R}^n, \langle x, z \rangle = 0)
$$
  $\implies$   $x = 0$ 

**5.**  $(\forall z \in \mathbb{R}^n, \langle x, z \rangle = 0) \implies x = 0$ <br> **6.** ∀(x,y) ∈ ( $\mathbb{R}^n$ )<sup>2</sup>,  $||x + y|| = ||x|| + ||y||$ ,

- **7.**  $\forall (x, y) \in (\mathbf{R}^2)^2$ ,  $\|\mathbf{R}^2 + \mathbf{y}\| = \|\mathbf{X}\| + \|\mathbf{y}\|$ , toute famille de vecteurs non nuls orthogonaux est libre.
- **8.** Si A est symétrique réelle et si  $\mathscr C$  est une base de vecteurs propres de A, alors  $\mathscr C$  est Nous avons, d'après l'inégalité de CAUCHY-SCHWARZ élevée au carré :<br>Nous avec les continuousés de **D**" une base orthonormée de **R** .

### **Solution (exercice ALG.6.1)** . . . . . . . . . . . . . . . . . . . . . . . . . . . . . . . . . . . . . . . . . . . . . . . . . . . . . .

- **1.** C'est vrai : propriété de linéarité à gauche du produit scalaire.
- **2.** C'est faux, prendre par exemples  $n = 1$ ,  $x = y = z = t = 1$ , on  $1 + 1 \neq 2 \times 2$ .
- **3.** C'est faux pour  $n > 1$ : prendre par exemple  $x = (1,0), y = (0,1)$ . Alors  $\langle x|y \rangle = 0$  et pourtant  $x \neq 0$  of  $y \neq 0$ . En revenche pour  $n = 1$  c'est vrai car un produit de deux pourtant  $x \neq 0$  et  $y \neq 0$ . En revanche pour  $n = 1$  c'est vrai car un produit de deux nombres réels est nul si et seulement si l'un des deux réels est nul.
- **4.** C'est vrai : propriété («défini ») du produit scalaire, montrée au tout début du chapitre.
- **5.** C'est vrai, faire simple  $z = x$  dans l'hypothèse. On obtient alors  $||x||^2 = 0 \implies$  $x = 0$ .
- **6.** C'es faux : prendre par exemple  $x = (1,0), y = (0,1)$ .
- **7.** C'est vrai : la propriété a été vue dans le cours.
- **8.** C'est faux : cette affirmation est une «permutation » des éléments du théorème

spectral. Nous avons vu dans le cours que la matrice  $\begin{pmatrix} 2 & 1 & 1 \\ 1 & 2 & 1 \end{pmatrix}$  $(1 \quad 1 \quad 2)$  $1 2 1$ ⎞ fournit un contre exemple : nous avons obtenu une base propre en diagonalisant, mais ce n'était pas une base orthonormée.

<span id="page-23-1"></span>. . . . . . . . . . . . . . . . . . . . . . . . . . . . . . . . . . . . . . . . . . . . . . . . . . . . . . . . . . . . . . . . . . . . . . . . . . . . . . . .

### **4.1. Inégalités classiques**

**Exercice ALG.6.2** | Soit  $a_1, a_2, ..., a_n$  des nombres réels. Montrer que :

$$
\left(\frac{a_1 + \dots + a_n}{n}\right)^2 \le \frac{a_1^2 + \dots + a_n^2}{n}
$$

 $\begin{array}{ccc} \n\mu & \mu & \mu \n\end{array}$ . *Indication : On pourra se servir de l'inégalité de CAUCHY-Schwarz.*

### **Solution (exercice ALG.6.2)** . . . . . . . . . . . . . . . . . . . . . . . . . . . . . . . . . . . . . . . . . . . . . . . . . . . . . .

$$
\left(\frac{a_1 + \dots + a_n}{n}\right)^2 = \left\langle (a_1, \dots, a_n) \middle| \left(\frac{1}{n}, \dots, \frac{1}{n}\right) \right\rangle^2 \le \left(\sum_{i=1}^n a_i^2\right) \left(\sum_{i=1}^n \frac{1}{n^2}\right) = \frac{1}{n} \sum_{i=1}^n a_i^2
$$

C'est l'inégalité cherchée. . . . . . . . . . . . . . . . . . . . . . . . . . . . . . . . . . . . . . . . . . . . . . . . . . . . . . . .

### **Exercice ALG.6.3** ∣

**1.** Montrer que pour tout  $n \ge 2$  $\tilde{\tilde{l}}$ 

\n- **1.** Montrer que pour tout 
$$
n \geq 2
$$
:  $\sum_{k=1}^{n} k \sqrt{k} \leq \frac{n(n+1)\sqrt{2n+1}}{2\sqrt{3}}$ .
\n- **2.** Montrer que pour tout  $n \geq 2$ :  $\sum_{k=1}^{n-1} \frac{k}{(n-k)^2} \geq \frac{2}{n(n-1)} \left( \sum_{k=1}^{n-1} \frac{k}{n-k} \right)^2$ .
\n

### **Solution (exercice ALG.6.3)** . . . . . . . . . . . . . . . . . . . . . . . . . . . . . . . . . . . . . . . . . . . . . . . . . . . . . .

**1.** C'est une conséquence de l'inégalité de CAUCHY-SCHWARZ :

$$
\sum_{k=1}^{n} k\sqrt{k} = \left\langle (1, 2, ..., n) \Big| (\sqrt{1}, \sqrt{2}, ..., \sqrt{n}) \right\rangle \le \sqrt{\sum_{i=1}^{n} i^{2}} \sqrt{\sum_{i=1}^{n} i}
$$

$$
= \sqrt{\frac{n(n+1)(2n+1)}{6}} \sqrt{\frac{n(n+1)}{2}}.
$$

.

On obtient le majorant cherché.

**2.** Constatons que  $\frac{n(n-1)}{2} = \sum_{k=1}^{n-1} k$ , pour rendre les choses plus claires. Il s'agit donc  $\overline{a}$ de montrer que :

$$
\left(\sum_{k=1}^{n-1} \frac{k}{n-k}\right)^2 \le \sum_{k=1}^{n-1} \frac{k}{(n-k)^2} \times \sum_{k=1}^{n-1} k.
$$

Il suffit ensuite simplement d'appliquer l'inégalité de CAUCHY-SCHWARZ :

$$
\begin{aligned} \left(\sum_{k=1}^{n-1} \frac{k}{n-k}\right)^2 &= \left(\sum_{k=1}^{n-1} \sqrt{k} \frac{\sqrt{k}}{n-k}\right)^2\\ &= \left\langle (\sqrt{1}, \dots, \sqrt{n-1}) \middle| \left(\frac{\sqrt{1}}{n-1}, \dots, \frac{\sqrt{n-1}}{n-(n-1)}\right) \right\rangle^2\\ &\leqslant \left(\sum_{k=1}^{n-1} k \right) \left(\sum_{k=1}^{n-1} \frac{k}{(n-k)^2}\right). \end{aligned}
$$

C'est l'inégalité cherchée.

### **Exercice ALG.6.4** <sup>∣</sup> **CAUCHY-SCHWARZ et minimisation d'une fonction de plusieurs variables**

. . . . . . . . . . . . . . . . . . . . . . . . . . . . . . . . . . . . . . . . . . . . . . . . . . . . . . . . . . . . . . . . . . . . . . . . . . . . . . . .

- **1.** Soient  $x_1, ..., x_n$  des nombres réels strictement positifs. Montrer que :  $\left(\sum_{k=1}^n \frac{1}{x_k}\right)\left(\sum_{k=1}^n x_k\right) \geq n^2$ . Indication : On pourra remarquer que  $\sqrt{x_k^2} = x_k$  $\begin{bmatrix} -\kappa-1 & \kappa \\ \kappa & \kappa \end{bmatrix}$ <br> *pour tout*  $k \in [1, n].$ <br>
Trouver  $\log(n)$  minim
- **2.** Trouver le(s) minimum(s) global (ou globaux) de  $f : (x_1, ..., x_n) \in (\mathbf{R}^{+})^n$  →  $(\neg x_1, ..., x_n)$  $\sum_{k=1}^n \frac{1}{x_i}$  $\frac{1}{x_k}$  $\left(\sum_{k=1}^n x_k\right)$ .

### **Solution (exercice ALG.6.4)** . . . . . . . . . . . . . . . . . . . . . . . . . . . . . . . . . . . . . . . . . . . . . . . . . . . . . .

**1.** C'est une conséquence de l'inégalité de CAUCHY-SCHWARZ. En effet :

$$
\left| \left\langle (\sqrt{x_1}, \dots, \sqrt{x_n}) \middle| \left( \frac{1}{\sqrt{x_1}}, \dots, \frac{1}{\sqrt{x_n}} \right) \right\rangle \right| \leq \sqrt{\sum_{k=1}^n \left( \frac{1}{\sqrt{x_k}} \right)^2} \sqrt{\sum_{k=1}^n (\sqrt{x_k})^2}
$$

$$
= \sqrt{\sum_{k=1}^n \frac{1}{x_k}} \sqrt{\sum_{k=1}^n x_k}.
$$

Il ne reste plus qu'à élever l'inégalité au carré, on obtient la majoration souhaitée. D'où :

$$
\left[ \left( \sum_{k=1}^n \frac{1}{x_k} \right) \left( \sum_{k=1}^n x_k \right) \ge n^2 \right].
$$

**2.** On constate qu'en prenant  $(x_1, ..., x_n) = (1, ..., 1)$ , nous avons égalité dans la première question, il vient que  $n^2$  est la valeur minimale de la fonction  $f$  puisque  $(1, ..., 1)$  ∈  $(**R**<sup>+</sup><sup>n</sup>)<sup>n</sup>$ .

La valeur  $n^2$  est atteinte en  $(1,\ldots,1)$ , plus généralement en tous les  $(x_1$ La valeur *n* est attente en (1,...,1), plus généralement en tous les (x<sub>1</sub>,...,x<sub>n</sub>) ∈<br>(**R**<sup>+\*</sup>)<sup>n</sup> qui réalise le cas d'égalité dans la question précédente, *i.e.* tels que les vecteurs  $(\sqrt{x_1},...,\sqrt{x_n})$  et  $\left(\frac{1}{\sqrt{3}}\right)$  $\frac{1}{\sqrt{x_1}}, \ldots, \frac{1}{\sqrt{x_1}}$  $\frac{1}{\sqrt{x_n}}$  soient liés. Ceci est équivalent à l'existence de  $\lambda \in \mathbf{R}$  tel que :

$$
\forall i \in [1, n], \quad \frac{1}{\sqrt{x_i}} = \lambda \sqrt{x_i} \quad \Longleftrightarrow \quad 1 = \lambda x_i,
$$

car  $x_i \neq 0$ . Donc finalement  $\lambda = \frac{1}{x_i}$  pour tout *i* et tous les  $x_i$  sont nécessairement égaux, donc ( $x_1, ..., x_n$ ) = (μ, ..., μ) avec μ > 0. En remplaçant, on trouve la valeur de <sup>μ</sup> :

. . . . . . . . . . . . . . . . . . . . . . . . . . . . . . . . . . . . . . . . . . . . . . . . . . . . . . . . . . . . . . . . . . . . . . . . . . . . . . . .

$$
f(\mu, ..., \mu) = n^2 \iff \frac{n}{\mu} n \mu = n^2 \iff \mu = 1.
$$

En conclusion,  $(1, \ldots, 1)$  est l'unique minimum global de f.

 $/$  Lycée Louis BARTHOU – Pau 2021 / 2022 225 BCPST2  $\bigcirc$  2021 / 2022

**4.2. Diagonalisation de matrices symétriques**

.

<span id="page-25-0"></span>**Exercise ALG.6.5** | Soit 
$$
A = \begin{pmatrix} 1 & \sqrt{6} \\ \sqrt{6} & 2 \end{pmatrix}
$$

Justifier que <sup>A</sup> est diagonablisable en base orthonormée, et trouver une base orthonormée de vecteurs propres.

### **Solution (exercice ALG.6.5)** . . . . . . . . . . . . . . . . . . . . . . . . . . . . . . . . . . . . . . . . . . . . . . . . . . . . . .

La matrice <sup>A</sup> est diagonalisable en base orthonormée puisque elle est symétrique réelle. Autrement dit, il existe une matrice D ∈  $\mathfrak{M}_2(\mathbf{R})$  et P ∈  $GL_2\mathbf{R}$  telles que :  $A = P D<sup>T</sup> P$ .

Regardons les éléments propres avec Python avant de faire les calculs.

```
>>> import numpy as np
>>> A = np.array([1, np.sqrt(6), [np.sqrt(6), 2,]])
>>> np.linalg.eig(A)
(\arctan(-1.1, 4.]), \arctan([[-0.77459667, -0.63245553],[0.63245553, -0.77459667]
```
Soit  $\lambda \in \mathbb{R}$ . Pour trouver les valeurs propres de A, on résout en  $\lambda$  l'équation suivante :

$$
\det\begin{pmatrix}1-\lambda & \sqrt{6}\\ \sqrt{6} & 2-\lambda\end{pmatrix}=0 \quad \Longleftrightarrow \quad (1-\lambda)(2-\lambda)-4=\lambda^2-3\lambda-4=0.
$$

On vérifie sans peine que les solutions de l'équation sont <sup>4</sup> et −1. Ainsi, puisque nous avons deux valeurs propres distinctes, la matrice <sup>A</sup> est diagonalisable (mais nous le savions déjà d'après le théorème spectral), et donc  $\lceil Spec(A) = \{-1,4\} \rceil$ , et diagonalisable dans une base orthonormée car symétrique réelle. Calculons E<sub>-1</sub>(A pour commencer :

$$
(x, y) \in E_{-1}(A)
$$
  $\iff$  
$$
\begin{cases} 2x + \sqrt{6}y = 0 \\ \sqrt{6}x + 3y = 0 \end{cases}
$$

Or,  $\frac{\sqrt{6}}{2}(2x + \sqrt{6}y) = \sqrt{6x + 3y} = 0$ , donc les deux lignes du système sont liées. Nous </sub> obtenons alors :  $E_{-1}(A) = Vect \begin{bmatrix} 1/2 \\ 1/\sqrt{6} \end{bmatrix}$  $1/\sqrt{6}$ . On procède de-même avec E<sub>4</sub>(A) :

$$
E_{-1}(A) = \text{Vect}\left(\frac{-1/2}{1/\sqrt{6}}\right), \quad E_4(A) = \text{Vect}\left(\frac{1/\sqrt{6}}{1/2}\right).
$$

Les deux vecteurs sont orthogonaux mais pas normés. Il reste donc à les diviser par leur norme pour obtenir une matrice de passage orthogonale. Nous avons :

$$
\left\|(-1/2, 1/\sqrt{6})\right\| = \sqrt{\frac{1}{4} + \frac{1}{6}} = \sqrt{\frac{5}{12}} = \frac{\sqrt{5}}{2\sqrt{3}},
$$

on procède de-même avec le second vecteur

$$
\left\|(-1/\sqrt{6}, 1/2)\right\| = \sqrt{\frac{1}{6} + \frac{1}{4}} = \sqrt{\frac{5}{12}} = \frac{\sqrt{5}}{2\sqrt{3}}.
$$

D'où :

$$
E_{-1}(A) = \text{Vect}\left(\frac{-\frac{1}{2}\frac{2\sqrt{3}}{\sqrt{5}}}{\frac{1}{\sqrt{6}}\frac{2\sqrt{3}}{\sqrt{5}}}\right) = \text{Vect}\left(\frac{\sqrt{3}}{\sqrt{2}}/\sqrt{5}\right), \quad E_4(A) = \text{Vect}\left(\frac{\sqrt{2}}{\sqrt{3}}/\sqrt{5}\right).
$$

Donc:

$$
\mathbf{A} = \mathbf{P}\mathbf{D}^{\mathrm{T}}\mathbf{P}, \quad \mathbf{P} = \begin{pmatrix} -\sqrt{3}/\sqrt{5} & \sqrt{2}/\sqrt{5} \\ \sqrt{2}/\sqrt{5} & \sqrt{3}/\sqrt{5} \end{pmatrix}, \quad \mathbf{D} = \begin{pmatrix} -1 & 0 \\ 0 & 4 \end{pmatrix}.
$$

On peut vérifier *a posteriori* les calculs de vecteurs propres.

>>> **import numpy as np** >>> A = np.array( $[1, np.sqrt(6)], [np.sqrt(6), 2,]]$ )  $\gg$   $\times$  = np.array([[-np.sqrt(3)/np.sqrt(5)],  $\rightarrow$  [np.sqrt(2)/np.sqrt(5)]])

 $>>>Y =$  $\rightarrow$  np.array([[np.sqrt(2)/np.sqrt(5)],[np.sqrt(3)/np.sqrt(5)]]) >>> A@X+X array([[0.00000000e+00], [3.33066907e-16]])  $>>$  A@Y-4\*Y array([[-4.4408921e-16], [ 0.0000000e+00]])

On obtient bien deux vecteurs très proches du vecteur nul : ceci est dû à l'approximation de la racine carrée qu'utilise numpy. . . . . . . . . . . . . . . . . . . . . . . . . . . . . . . . . . . . . . . . . .

à présent ses valeurs propres et des vecteurs propres associés. Soit 
$$
\lambda \in \mathbf{R}
$$
, alors :

$$
A - \lambda I_3 = \begin{pmatrix} 1 - \lambda & 0 & 2 \\ 0 & -1 - \lambda & 0 \\ 2 & 0 & 1 - \lambda \end{pmatrix}
$$
  
\n
$$
\tilde{L} \begin{pmatrix} 2 & 0 & 1 - \lambda \\ 0 & -1 - \lambda & 0 \\ 1 - \lambda & 0 & 2 \end{pmatrix} L_1 \leftrightarrow L_3
$$
  
\n
$$
\tilde{L} \begin{pmatrix} 2 & 0 & 1 - \lambda \\ 0 & -1 - \lambda & 0 \\ 0 & 0 & 4 - (1 - \lambda)^2 \end{pmatrix} L_3 \leftrightarrow 2L_3 - (1 - \lambda)L_1
$$
  
\n
$$
= \begin{pmatrix} 2 & 0 & 1 - \lambda \\ 0 & -1 - \lambda & 0 \\ 0 & 0 & (1 + \lambda)(3 - \lambda) \end{pmatrix}.
$$

On déduit alors que  $SpecA = \{-1,3\}$ . Puis on calcule les espaces propres :

$$
\begin{pmatrix} x \\ y \\ z \end{pmatrix} \in E_{-1}(A) \quad \Longleftrightarrow \quad \begin{cases} 2x + 2z & = 0 \\ 0 = 0 & \Longleftrightarrow \quad \begin{pmatrix} x \\ y \\ z \end{pmatrix} \in \text{Vect} \begin{pmatrix} 0 \\ 1 \\ 0 \end{pmatrix}, \begin{pmatrix} 1 \\ 0 \\ -1 \end{pmatrix}
$$

De-même

$$
\begin{pmatrix} x \\ y \\ z \end{pmatrix} \in E_3(A) \quad \Longleftrightarrow \quad \begin{cases} 2x & -2z & = 0 \\ -4y & = 0 \\ 0 & = 0 \end{cases} \quad \Longleftrightarrow \quad \begin{pmatrix} x \\ y \\ z \end{pmatrix} \in \text{Vect} \begin{pmatrix} 1 \\ 0 \\ 1 \end{pmatrix}.
$$

Par analyse des dimensions, nous avons que la matrice A est diagonalisable  $(1+2=3)$ . Notons dans la suite  $f_1 = (0,1,0), f_2 = (1,0,-1)$  et  $f_3 = (1,0,1)$ . Finalement, on constate que  $(f_1, f_2, f_3)$  est une famille orthogonale, il ne reste donc plus qu'à la normaliser en posant :

$$
e_1 = f_1
$$
,  $e_2 = \frac{1}{\sqrt{2}}(1, 0, -1)$ ,  $e_3 = \frac{1}{\sqrt{2}}(1, 0, 1)$ .

Justifier que <sup>A</sup> est diagonablisable en base orthonormée, et trouver une base orthonormée de vecteurs propres.

**Solution (exercise ALG.6.6)**   
Soit A = 
$$
\begin{pmatrix} 1 & 0 & 2 \\ 0 & -1 & 0 \\ 2 & 0 & 1 \end{pmatrix}
$$
. On constate tout d'abord qu'elle est symétrique réelle donc d'après le théorème spectral, elle est diagonalisable en base orthonormée, cherchons

**Exercice ALG.6.6**  $\vert$  Soit A =  $\vert$ 

 $\overline{\phantom{a}}$ 

 $\begin{array}{ccc} 1 & 0 & 2 \\ 0 & 1 & 0 \end{array}$ 0 −1 0 2 0 1

 $\overline{\phantom{a}}$ 

⎠ .  $\overline{a}$ 

 $\overline{a}$ 

⎠ .

⎠

Donc:

$$
A = PDT P, \quad P = \begin{pmatrix} 0 & \frac{1}{\sqrt{2}} & \frac{1}{\sqrt{2}} \\ 1 & 0 & 0 \\ 0 & -\frac{1}{\sqrt{2}} & \frac{1}{\sqrt{2}} \end{pmatrix}.
$$

**Exercice ALG.6.7** <sup>∣</sup> Dans cet exercice, **<sup>R</sup>** 3 **Exercice ALG.6.7** | Dans cet exercice,  $\mathbb{R}^3$  est muni de son produit scalaire euclidien et de sa base canonique notée  $\mathscr C$ . Soit A la matrice :  $A = \begin{pmatrix} 11 & -3 & 3 \\ -5 & 3 & -3 \\ 5 & 3 & 3 \end{pmatrix}$  $\frac{1}{2}$ −5 5 −5<br>F 3 3 5 −3 3  $\overline{a}$ ⎠ et  $f$  l'endo-

. . . . . . . . . . . . . . . . . . . . . . . . . . . . . . . . . . . . . . . . . . . . . . . . . . . . . . . . . . . . . . . . . . . . . . . . . . . . . . . .

morphisme de  $\mathbf{R}^{3}$  de matrice A dans la base canonique  $\mathscr{C}.$ 

**1.** L'endomorphisme  $f$  est-il diagonalisable?

 $\overline{\phantom{a}}$ 

 $\overline{\phantom{a}}$ 

⎠

- **2.** Déterminer le noyau K = Ker(f) puis une équation et une base  $\mathcal{B}'$  de P = K<sup> $\perp$ </sup>.
- **3.** Vérifier que P est stable par f, c'est-à-dire que  $f(P) \subset P$ .
- **4.** Déterminer la matrice B de l'endomorphisme  $g$  de P induit par  $f$ , dans la base  $\mathscr{B}'$ .<br>-
- **5.** Montrer plus généralement que si F est un sous-espace vectoriel de **R**<sup>3</sup> stable par  $f$ , alors F $^{\perp}$  est également stable par  $f$ .
- **6.** Déterminer les valeurs propres et les vecteurs propres de g.

**Solution (exercice ALG.6.7)** . . . . . . . . . . . . . . . . . . . . . . . . . . . . . . . . . . . . . . . . . . . . . . . . . . . . . .

**1.** La matrice A est symétrique réelle, donc diagonalisable et  $f$  est diagonalisable en base orthonormée, et est à valeurs propres.

2. On résout A 
$$
\begin{pmatrix} x \\ y \\ z \end{pmatrix} = \begin{pmatrix} 0 \\ 0 \\ 0 \end{pmatrix}
$$
  $\iff$   $\begin{cases} 11x - 5y + 5z = 0 \\ -5x + 3y - 3z = 0 \\ 5x - 3y + 3z = 0 \end{cases}$   $\iff$   $\begin{cases} x = 0 \\ y = z \end{cases}$ . Donc:  
 $\boxed{K = \text{Ker } f = \text{Vect}(0, 1, 1) = \text{Vect}(u).}$   
Par conséquent  $X = \begin{pmatrix} x \\ y \end{pmatrix} \in P = (\text{Vect } u)^\perp \iff \langle X | u \rangle = 0 \iff y + z = 0.$ 

Ainsi :  $\left[ P = (Vect(u))^{\perp}$  est le plan d'équation  $y + z = 0$  et on peut choisir pour base  $\mathscr{B}'$  de P la famille  $(v, w)$  avec  $v = (1, 0, 0)$  et  $w = (0, 1, -1)$ .

**3.** Comme P = Vect( $v, w$ ), soit  $x \in P$ , il s'agit de montrer que  $Ax \in P$ . Par hypothèse, il existe  $\mu, \nu \in \mathbf{R}$  tels que  $x = \lambda \nu + \mu \nu$ . Donc  $Ax = A(\lambda \nu + \mu \nu) = \lambda A \nu + \mu A \nu$ . On a

par calculs  $Av = \begin{bmatrix} 1 & 0 \\ 0 & 1 \end{bmatrix}$  $\mathbf{a}$  $\frac{1}{1}$ −<br>−  $\overline{a}$  $\overline{\phantom{a}}$  $^{\prime}$  $= 11v - 5w$ . On lit sur les coordonnées A $v = 11v - 5w$ . Et

$$
Aw = \begin{pmatrix} 11 & -5 & 5 \\ -5 & 3 & -3 \\ 5 & -3 & 3 \end{pmatrix} \begin{pmatrix} 0 \\ 1 \\ -1 \end{pmatrix} = \begin{pmatrix} -10 \\ 6 \\ -6 \end{pmatrix} = -10v + 6w.
$$
  
Domc:  $Ax = \lambda(11v - 5w) + u(-10v + 6w) = (11)$ 

Donc:  $Ax = λ(11v – 5w) + μ(−10v + 6w) = (11λ – 10μ)v + (−5λ + 6μ)w ∈ P. Donc$ P est stable par A.

**4.** L'application g dente, c'est un élément de  $\mathcal{L}(P)$ , on l'appelle l'«endomorphisme induit» de  $f$  sur  $\begin{array}{ccc} \n\overline{x} & \rightarrow & 1 \\
\end{array}$  est donc bien définie d'après la question précé-<sup>P</sup>. De plus, les calculs précédents montrent aussi que :

$$
B = \mathcal{M}_{\mathscr{B}'} \text{at}(g) = \begin{pmatrix} 11 & -10 \\ -5 & 6 \end{pmatrix}.
$$

**5.** Plus généralement, soit F un sous-espace stable par  $f : i.e. \forall x \in F$ ,  $f(x) \in F$ . Soit maintenant  $y \in F^{\perp}$ ,  $\forall z \in F$ ,  $\langle z|y \rangle = 0$ . On veut montrer  $f(y) \in F^{\perp}$ . Soit donc  $x \in F$ , notons X, Y la matrice des coordonnées dans la base canonique de  $x, y$ :  $\langle x|f(y)\rangle = \mathbf{T}X(AY) = (\mathbf{T}(X)A)Y =_{Asym} \mathbf{T}(AX)Y = \langle f(x)|y\rangle$ , puisque  $f(x) \in F$  est or-<br>thogonal à *y* par hypothèse on obtient:  $\langle x|J (y)\rangle = X(A1) = (X)A1 - A_{sym} (AY)$ <br>thogonal à y par hypothèse, on obtient :

$$
\langle x|f(y)\rangle = \langle f(x)|y\rangle = 0.
$$

Ainsi  $f(y)$  est orthogonal à F donc appartient à  $F^{\perp}$  pour tout  $y$ , donc  $F^{\perp}$  est stable par f .

6. 
$$
B\left(\begin{matrix}x\\ y\end{matrix}\right) = \lambda \left(\begin{matrix}x\\ y\end{matrix}\right)
$$
  $\Longleftrightarrow$  
$$
\begin{cases} (11 - \lambda)x - 10y = 0\\ -5x + (6 - \lambda)y = 0 \end{cases}
$$

Le déterminant de ce système vaut  $(11 – λ)(6 – λ) – 50 = λ<sup>2</sup> – 17λ + 16$ . Les valeurs propres de B (donc de  $g$ ) sont 1 et 16 et on obtient après calculs :

$$
E_1(B) = \text{Vect} \begin{pmatrix} 1 \\ 1 \end{pmatrix}, \quad E_{16}(B) = \text{Vect} \begin{pmatrix} 2 \\ -1 \end{pmatrix}.
$$

**Exercice ALG.6.8** ∣ **Endomorphismes orthogonaux** Soit f un endomorphisme non nul de **R**<sup>n</sup> tel que : ∀x, y ∈ **R**<sup>n</sup>, ⟨f(x)|f(y)⟩ = ⟨x|y⟩. On dit que f *préserve le produit*<br>scalaire *scalaire*.

. . . . . . . . . . . . . . . . . . . . . . . . . . . . . . . . . . . . . . . . . . . . . . . . . . . . . . . . . . . . . . . . . . . . . . . . . . . . . . . .

- **1.** Montrer que  $f$  est orthogonal si et seulement si :  $\forall x \in \mathbb{R}^n$ ,  $||f(x)|| = ||x||$ . Autre-<br>ment dit un endomorphisme est orthogonal si et seulement s'il préserve la norme Montrer que  $f$  est orthogonal si et seulement si :  $\forall x \in \mathbf{R}^n, \quad \|f(x)\| = \|x\|.$  Autre-<br>ment dit, un endomorphisme est orthogonal si et seulement s'il préserve la norme. *<u>Indication :</u> On pourra, pour un sens, utiliser*  $||f(x + y)||^2$  *avec*  $x, y \in \mathbb{R}^n$ *.*<br>Déterminer Ker(f), qu'en déduire sur f ?
- **2.** Déterminer  $Ker(f)$ , qu'en déduire sur  $f$ ?
- **3.** Montrer que si  $\lambda$  est valeur propre de f, alors  $|\lambda| = 1$ . En déduire les valeurs propres (réelles) possibles pour  $f$ .
- **4.** Dans cette question, on s'intéresse à la matrice <sup>M</sup> canoniquement associée à un endomorphisme  $f$ .
	- **4.1)** Montrer que M vérifie <sup>T</sup>MM =  $M^T M = I_n$ . On dit que M est une matrice *orthogonale*. Qu'en déduire sur <sup>M</sup>? Était-ce prévisible ?
	- **4.2)**  $\sum$  En utilisant des fonctions du module numpy, créer une fonction d'entête est\_orthogonale(M) qui prend en argument un tableau numpy et renvoie **True** si ce tableau est carré et correspond à une matrice orthogonale, **False** dans le cas contraire.
	- **4.3)**  $\sum$  On se place dans la suite dans le cas  $n = 2$ . Déterminer, à l'aide de Python, les matrices orthogonales de  $\mathfrak{M}_2$ , (R) à coefficients entiers dans  $\llbracket -5, 5 \rrbracket.$

**4.4)** Déterminer, par le calcul, les matrices 
$$
M = \begin{pmatrix} a & b \\ c & d \end{pmatrix} \in \mathfrak{M}_{2,2}(\mathbf{R})
$$
 orthogonales de  $\mathfrak{M}_{2,2}(\mathbf{R})$ .

**Solution (exercice ALG.6.8)** 

**1.**  $\implies$  Supposons f orthogonal. Alors en faisant  $x = y \in \mathbb{R}^n$  dans la définition, on obtient  $||f(x)||^2 = ||x||^2$  puis le résultat s'en déduit en passant à la racine.

Inversement, on a par hypothèse  $||f(x+y)||^2 = ||x+y||^2$  pour tous  $x, y \in \mathbb{R}^n$  Alors cesi est par linéarité de f. équivalent à  $\mathbf{R}^n$ . Alors ceci est, par linéarité de  $f$ , équivalent à

⟨() + ()| |() + ()⟩ <sup>=</sup> ⟨ + | | + ⟩ ⟨()| |()⟩+ 2⟨()| |()⟩+⟨()| |()⟩ <sup>=</sup> ⟨|⟩+ 2⟨| |⟩+⟨| |⟩ ⟨|⟩+ 2⟨()| |()⟩+⟨| |⟩ <sup>=</sup> ⟨|⟩+ 2⟨| |⟩+⟨| |⟩ ⟨()| |()⟩ <sup>=</sup> ⟨| |⟩ . *préserve le produit scalaire*

Donc en conclusion,  $f$  est orthogonal si et seulement si :  $\forall x \in \mathbb{R}^n$ ,  $||f(x)|| = ||x||$ .

- **2.** Soit *x* ∈ Ker *f*. Alors *f*(*x*) = 0, donc en prenant la norme on déduit  $||f(x)|| = ||x|| = 0$ . Donc  $x = 0$ . Ainsi,  $\kappa = \{0\}$ . Donc f est injectif, mais c'est un endomorphisme en dimension finie entre espaces de même dimension, donc  $f$  est même un isomorphisme.
- **3.** Soit  $\lambda \in \mathbf{R}$  de sorte qu'il existe  $x \in \mathbf{R}^n$  non nul vérifiant  $f(x) = \lambda x$ . Alors en prenant la norme  $||f(x)|| = ||x|| = |\lambda| ||x||$ . Mais  $x \neq 0$ , donc  $|\lambda| = 1$ . Les seuls valeurs propres réelles possibles de  $f$  sont donc  $\pm 1$ .
- **4. 4.1)** Écrivons matriciellement l'hypothèse vérifiée par  $f$ . On a alors en notant  $X =$  $\mathcal{M}_{\mathcal{B}^{\text{can}}}(\mathbf{x})$ , Y =  $\mathcal{M}_{\mathcal{B}^{\text{can}}}(\mathbf{y})$  pour  $\mathbf{x}, \mathbf{y}$  deux vecteurs de **R**<sup>n</sup>, on a :

 $T(MX) (MY) = TXY \iff TXTMMY = TXI_nY.$ 

En choisissant X le *i*-ème vecteur de la base canonique de  $\mathbb{R}^n$ , Y le *j*-ème vecteur de la base canonique de  $\mathbb{R}^n$ , on obtient que le coefficient  $(i, j)$  de **T** MM est égale au coefficient  $(i, j)$  de I<sub>n</sub>. Faisant cela pour tous  $i, j$ , on déduit que <sup>T</sup>MM = I<sub>n</sub>. En transposant  $X^T$ MMY = <sup>T</sup> $XI_nY$  puis en faisant de-même on obtient  $M<sup>T</sup> M = I<sub>n</sub>$  donc M est une matrice orthogonale. Elle est donc inversible d'inverse sa transposée.

**4.2) def** est\_orthogonale(M):

 $n, p = M.$ shape return  $np.all(M \oplus np.transpose(M) == np.everye(n, n))$ 

**4.3) def** cherche\_orthogonales(): liste =  $[1]$ 

**for** a **in** range $(-5, 6)$ : **for** b **in** range $(-5, 6)$ : **for** c **in** range(-5, 6): **for** d **in** range(-5, 6):  $M = np.array([[a, b], [c, d]])$ **if** est\_orthogonale(M): liste.append(M) **return** liste >>> cherche orthogonales()

[array([[-1, 0], [ 0, -1]]), array([[-1, 0], [ 0, 1]]), array([[ 0, -1], [-1, 0]]), array([[ 0, -1], [ 1, 0]]), array([[ 0, 1], [-1, 0]]), array([[0, 1], [1, 0]]), array([[ 1, 0], [ 0, -1]]), array([[1, 0], [0, 1]])]

**4.4)** Notons M = 
$$
\begin{pmatrix} a & b \\ c & d \end{pmatrix}
$$
. Alors M est orthogonale si et seulement si  
 $\begin{pmatrix} a & b \\ c & d \end{pmatrix} \begin{pmatrix} a & c \\ b & d \end{pmatrix} = \begin{pmatrix} a^2 + b^2 & ac + bd \\ ac + bd & c^2 + d^2 \end{pmatrix} = \begin{pmatrix} 1 & 0 \\ 0 & 1 \end{pmatrix}$ .

Ceci est équivalent à :

 $a^2 + b^2 = 1$ ,  $c^2 + d^2 = 1$ ,  $ac + bd = 0$ .

C'est équivalent à l'existence de  $\theta$ , θ'  $\in$  [0, 2π[ tel que :

 $a = \cos\theta$ ,  $b = \sin\theta$ ,  $c = \cos\theta'$ ,  $d = \sin\theta'$ ,  $\cos(\theta - \theta') = 0$ .

La dernière condition assure que θ' − θ est de la forme  $\frac{\pi}{2} + k\pi$ ,  $k \in \mathbb{Z}$ . Donc 2 par propriétés des fonctions trigonométriques

$$
c = \cos\left(\theta + \frac{\pi}{2} + k\pi\right) = -\sin\left(\theta + k\pi\right) = (-1)^k \sin\theta,
$$

et

$$
d = \sin\left(\theta + \frac{\pi}{2} + k\pi\right) = \cos\left(\theta + k\pi\right) = (-1)^k \cos\theta.
$$

En résumé, les matrices orthogonales de  $\mathfrak{M}_{2,2}(\mathbf{R})$  sont les matrices de la forme

<span id="page-29-0"></span>
$$
\begin{pmatrix}\n\cos\theta & -\sin\theta \\
\sin\theta & \cos\theta\n\end{pmatrix},
$$

**Exercice ALG.6.9** | **Endomorphisme positif** Soit  $E = \mathbb{R}^n$ , et  $f \in \mathcal{L}(E)$ . On note A la matrice de *f* dans la base canonique, et <sup>T</sup> *f* l'endomorphisme canoniquement associé à <sup>T</sup>A. On souhaite déterminer les  $f \in \mathscr{L}(E)$  tels que

. . . . . . . . . . . . . . . . . . . . . . . . . . . . . . . . . . . . . . . . . . . . . . . . . . . . . . . . . . . . . . . . . . . . . . . . . . . . . . . .

$$
\forall x \in E, \quad \langle f(x) | x \rangle \ge 0 \tag{P}
$$

- **1.** Démontrer que :  $\forall x \in \mathbb{R}^n$ ,  $\langle x | f(x) \rangle = \langle x |^T f(x) \rangle$ .
- 2. En déduire que  $f$  vérifie [\(P\)](#page-29-0) si et seulement si  $f + Tf$  vérifie (P).
- **3.** Justifier qu'il existe une matrice  $Q \in \mathfrak{M}_n(\mathbf{R})$  telle que  $^TQ = Q^{-1}$  et une matrice diagonale  $D \in \mathfrak{M}_n(\mathbf{R})$  telle que :  $A + {}^{\mathbf{T}}A = QDQ^{-1}$ .
- **4.** En déduire que  $f$  vérifie [\(P\)](#page-29-0) si et seulement si  $Spec(f + Tf) \in \mathbb{R}^+$ .

**Solution (exercice ALG.6.9)** . . . . . . . . . . . . . . . . . . . . . . . . . . . . . . . . . . . . . . . . . . . . . . . . . . . . . .

**1.** Soit  $x \in \mathbb{R}^n$ . Pour démontrer l'égalité, on utilise une écriture matricielle. Soit  $X =$  $\mathcal{M}_{\mathcal{B}}$ at $(x)$ , alors ℬ

$$
\langle f(x) | x \rangle = \text{T} (MX) X
$$

$$
= \text{T} X \text{T} M X
$$

$$
= \boxed{\langle x | f(x) \rangle}.
$$

**2.**  $\implies$  Supposons que f vérifie [\(P\)](#page-29-0). Alors pour tout  $x \in E$ ,

$$
\langle (f + Tf)(x) | x \rangle = \langle f(x) | x \rangle + \langle Tf(x) | x \rangle = 2 \langle f(x) | x \rangle \ge 0
$$

puisque  $f$  vérifie  $(P)$ .

**◯** Supposons que  $f + Tf$  vérifie [\(P\)](#page-29-0). Alors d'après les calculs précédents, cela signifie que

 $2\langle f(x)|x\rangle \geq 0.$ 

Donc  $f$  vérifie  $(P)$ .

En conclusion :  $f$  vérifie [\(P\)](#page-29-0) si et seulement si  $f + Tf$  vérifie (P).

**3.** La matrice A + <sup>T</sup> A est symétrique et à coefficients réels : en effet, <sup>T</sup>  $(A + {}^{T}A) = {}^{T}A +$ **T** (**T** A) = **T** A + A. Donc d'après le théorème spectral, il existe Q ∈  $\mathfrak{M}_n$  (**R**) telle que  $\mathbf{T} \mathbf{Q} = \mathbf{Q}^{-1}$  et une matrice diagonale D ∈  $\mathfrak{M}_n$  (**R**) telle que : A + **T** A = QDQ<sup>-1</sup>. **4.** Soit  $x \in \mathbb{R}^n$ ,  $X = \mathcal{M}_{\text{at}}(x)$ , alors

$$
\langle (f + {}^{T}f)(x) | x \rangle = {}^{T}X {}^{T} (A + {}^{T}A) X
$$
  
=  ${}^{T}X(QD {}^{T}Q)X$   
=  ${}^{T}YDY$  en notant Y =  ${}^{T}QX$ .

Ainsi, d'après les questions précédentes,  $f$  vérifie  $(P)$  si et seulement si :

$$
\forall \mathbf{Y} \in \mathfrak{M}_{n,1}\left(\mathbf{R}\right), \quad \mathbf{^T \mathbf{Y} \mathbf{D} \mathbf{Y} \geqslant 0.}
$$

**E** Supposons que Spec( $f + Tf$ ) ∈ **R**<sup>+</sup>. Alors Spec( $A + TA$ ) ⊂ **R**<sup>+</sup>, et donc D est composée de coefficients  $\lambda_1, ..., \lambda_n$  diagonaux positifs. Notant Y =  $\Big\vert$  $\overline{A}$  $\frac{y_1}{x_1}$  $y_n$  $\overline{a}$ ⎠ , on ob-

serve que

$$
^{T}YDY = \sum_{i=1}^{n} \lambda_i y_i^2
$$

est alors bien positif.

 $\Rightarrow$  Supposons que *f* vérifie [\(P\)](#page-29-0), ou autrement dit que  $f + Tf$  vérifie (P). Alors pour tout Y ∈  $\mathfrak{M}_{n,1}(\mathbf{R})$ , <sup>T</sup> YDY ≥ 0. En choisissant pour Y le *i*-ème vecteur de la base canonique de **R** , on obtient

 $\lambda_i \times 1 \geq 0$ .

Faisant cela pour tout  $i \in [1, n]$ , on obtient que Spec $(f + Tf) \in \mathbb{R}^+$ . En conclusion :  $f$  vérifie [\(P\)](#page-29-0) si et seulement si  $Spec(f + Tf) \in \mathbf{R}^+$ .

. . . . . . . . . . . . . . . . . . . . . . . . . . . . . . . . . . . . . . . . . . . . . . . . . . . . . . . . . . . . . . . . . . . . . . . . . . . . . . . .

**Exercice ALG.6.10** | **Décomposition de CHOLESKY** Soit  $n \ge 1$ .

- **1.** Soit  $A \in \mathfrak{M}_{n}(\mathbb{R})$ , on pose  $S = A^{T}A$ , montrer que S est diagonalisable et que ses valeurs propres sont positives.
- **2.** Soit S une matrice de  $\mathfrak{M}_n(\mathbf{R})$  qui est de plus symétrique et à valeurs propres positives. Montrer qu'il existe une matrice  $A \in \mathfrak{M}_n(\mathbf{R})$  telle que  $S = A^T A$ .
- **3. (Application)** On considère la matrice  $S = \begin{pmatrix} 2 & 1 \\ 1 & 2 \end{pmatrix}$  $\begin{bmatrix} 1 & 2 \end{bmatrix}$ . Déterminer une matrice A  $\in$  $\mathfrak{M}_2(\mathbf{R})$  telle que S = A<sup>T</sup> A.

**Exercice ALG.6.11** <sup>∣</sup> **Matrice de dispersion d'un couple aléatoire** Soient Z = (X, Y) deux variables aléatoires admettant un moment d'ordre deux. On appelle *matrice de covariance de* Z = (X, Y) la matrice

$$
K_Z = \begin{pmatrix} \text{Var}(X) & \text{Cov}(X, Y) \\ \text{Cov}(X, Y) & \text{Var}(Y) \end{pmatrix}.
$$

On définit l'espérance d'un vecteur ou plus généralement d'une matrice comme le vecteur (ou la matrice) des espérances.

**1.** Justifier que  $K_z$  est une matrice diagonalisable. **2.** Soit  $(a, b) \in \mathbb{R}^2$ . Montrer que

$$
\mathbf{Var}\left(aX + bY\right) = \begin{pmatrix} a & b \end{pmatrix} \cdot \mathbf{K}_Z \cdot \begin{pmatrix} a \\ b \end{pmatrix}.
$$

En déduire que les valeurs propres de  $K_Z$  sont positives.

- **3.** En déduire l'existence de deux matrices P, D telles que :<br>
► □ soit diagonale
	- $\triangleright$  D soit diagonale,<br>  $\triangleright$  P soit inversible
	- P soit inversible d'inverse  $T$  P,<br> $K_a = PD^2P^{-1}$
	- $K_Z = PD^2P^{-1}.$

**Solution (exercice ALG.6.11)** . . . . . . . . . . . . . . . . . . . . . . . . . . . . . . . . . . . . . . . . . . . . . . . . . . . . .

- **1.** Puisque  $Cov(X, Y) = Cov(Y, X)$ , la matrice  $K_Z$  est une matrice symétrique réelle. Donc d'après le théorème spectral, elle est diagonalisable et est à valeurs propres réelles. Une matrice de passage associée est même orthogonale, ce fait sera exploité plus tard.
- **2.** Soit  $(a, b) \in \mathbb{R}^2$ . Alors :

$$
\begin{array}{ll}\n\textbf{Var}\left(aX+bY\right) & = \textbf{Cov}\left(aX+bY,aX+bY\right) & \text{space}\\
& = \textbf{Cov}\left(aX,aX\right) + \textbf{Cov}\left(aX,bY\right) + \textbf{Cov}\left(bY,aX\right) + \textbf{Cov}\left(bY,bY\right), & \text{space-} \text{space}\\
& = a^2 \textbf{Var}\left(X\right) + 2ab \textbf{Cov}\left(X,Y\right) + b^2 \textbf{Var}\left(Y\right).\n\end{array}
$$

*riance* Par un calcul de produit matriciel, on constate ensuite que

$$
(a \quad b) \mathbf{K}_{\mathbf{Z}} \begin{pmatrix} a \\ b \end{pmatrix} = a^2 \mathbf{Var}\left(\mathbf{X}\right) + 2ab \mathbf{Cov}\left(\mathbf{X}, \mathbf{Y}\right) + b^2 \mathbf{Var}\left(\mathbf{Y}\right).
$$

Donc

$$
\mathbf{Var}\left(aX + bY\right) = \begin{pmatrix} a & b \end{pmatrix} K_Z \begin{pmatrix} a \\ b \end{pmatrix}.
$$

Soit  $\lambda \in \text{Spec K_Z}$ , et notons X =  $\begin{pmatrix} a & b \\ b & c \end{pmatrix}$  $\begin{bmatrix} a \\ b \end{bmatrix}$  un vecteur propre associé. Alors  $K_ZX = \lambda X$ . D'après la question précédente, en choisissant  $\binom{a}{b}$  $\begin{bmatrix} a \\ b \end{bmatrix}$  = X, on obtient alors

$$
(a \quad b) \mathbf{K}_{Z} {a \choose b} = \lambda (a^2 + b^2) = \mathbf{Var} (a\mathbf{X} + b\mathbf{Y}) \ge 0,
$$

dès lors, on obtient :

 $\lambda \geqslant 0$ .

Donc : les valeurs propres sont positives.

**3.** D'après le théorème spectral, il existe  $\begin{pmatrix} \lambda_1 & 0 \\ 0 & \lambda_2 \end{pmatrix}$  $\begin{bmatrix} 0 & \lambda_2 \\ 0 & \lambda_2 \end{bmatrix} \in \mathfrak{M}_2(\mathbf{R})$  une matrice diagonale, et <sup>P</sup> inversible de taille 2 × 2 telles que :

$$
K_Z = P \begin{pmatrix} \lambda_1 & 0 \\ 0 & \lambda_2 \end{pmatrix} T P.
$$

Alors constatons que  $\sqrt{\lambda_i^2} = \lambda_i$  pour  $i \in \{1, 2\}$  car les  $\lambda_i$  sont positifs. Notons D =  $\int_{0}^{\sqrt{\lambda_1}}$  $\mathsf{v}_\mathsf{V}$   $\mathsf{v}_2$ ). Alors

<span id="page-31-0"></span>. . . . . . . . . . . . . . . . . . . . . . . . . . . . . . . . . . . . . . . . . . . . . . . . . . . . . . . . . . . . . . . . . . . . . . . . . . . . . . . .

$$
K_Z = PD^{2T}P.
$$

C'est ce que l'on voulait.

**4.3. Projection orthogonale**

**Exercice ALG.6.12** <sup>∣</sup> **Orthogonal de parties** On munit **<sup>R</sup>** <sup>4</sup> de son produit scalaire euclidien, et on considère les sous-espaces vectoriels  $E_1$ ,  $E_2$  définis ci-dessous. Déterminer pour chacun d'eux une base de  $E_i^{\perp}$  avec  $i \in \{1, 2, 3\}.$ 

**1.** E<sub>1</sub> = Vect ((3, 2, 0, 4), (1, 0, 0, -2), (1, -1, -1, 1)). **2.**  $E_2 = \{(x, y, z, t) \in \mathbb{R}^4 / 2x + 3y - t = 0\}.$ 

**Solution (exercice ALG.6.12)** . . . . . . . . . . . . . . . . . . . . . . . . . . . . . . . . . . . . . . . . . . . . . . . . . . . . .

*bili-*

**1.** Une famille génératrice de <sup>E</sup><sup>1</sup> est (<sup>1</sup> , 2 , 3 ) où <sup>1</sup> = (3,2,0,4), <sup>2</sup> = (1,0,0,−2) et . . . . . . . . . . . . . . . . . . . . . . . . . . . . . . . . . . . . . . . . . . . . . . . . . . . . . . . . . . . . . . . . . . . . . . . . . . . . . . . .  $e_3 = (1, -1, -1, 1)$ . Donc :

$$
(x, y, z, t) \in E_1^{\perp} \iff (x, y, z, t) \perp e_1, e_2, e_3 \iff \begin{cases} 3x + 2y + 4z &= 0 \\ x & -2t = 0 \\ x - y - z + t = 0 \end{cases}
$$
\n
$$
\iff \begin{cases} y + 2z &= -3t \\ y + z &= 3t \\ x &= 2t \end{cases}
$$
\n
$$
\iff \begin{cases} z &= -6t \\ y &= 9t \\ x &= 2t \end{cases}
$$

Donc  $E_1^{\perp}$  = Vect(2, 9, –6, 1).

**2.** Cette fois-ci, l'espace vectoriel est donné sous forme d'une équation implicite (ou cartésienne). On peut commencer par chercher une famille génératrice.

$$
(x, y, z, t) \in E_2 \iff 2x + 3y - t = 0 \iff t = 2x + 3y
$$
  

$$
\iff (x, y, z, t) = (x, y, z, 2x + 3y) = x(1, 0, 0, 2) + y(0, 1, 0, 3) + z(0, 0, 1, 0).
$$

Donc  $E_2$  = Vect((1, 0, 0, 2), (0, 1, 0, 3), (0, 0, 1, 0)). C'est un espace vectoriel de dimension trois, on s'y attendait puisque  $E_2$  est un noyau de forme linéaire. Ensuite, on procède comme avant :

$$
(x, y, z, t) \in E_1^{\perp} \iff \begin{cases} x & +2t = 0 \\ y & +3t = 0 \\ z & = 0 \end{cases}
$$
\n
$$
\iff \begin{cases} x & = -2t \\ y & = -3t \\ z & = 0 \end{cases}
$$
\n
$$
\iff (x, y, z, t) = (-2t, -3t, 0, t) = t(-2, -3, 0, 1).
$$
\n
$$
\text{Donc} \boxed{E_2^{\perp} = \text{Vect}((-2, -3, 0, 1))}.
$$

**Exercice ALG.6.13** <sup>∣</sup> **Projection orthogonale sur une partie et son orthogonal** On munit **R** 4 de son produit scalaire euclidien.

- **1.** Calculer la matrice de la projection orthogonale  $p$  sur  $F = \text{Vect}(e_1, e_2)$  dans la base canonique avec  $e_1 = (1,0,1,0)$  et  $e_2 = (0,1,1,0)$ .
- **2.** Déterminer  $F^{\perp}$  et écrire la matrice de la projection orthogonale  $q$  sur  $F^{\perp}$ .

**Solution (exercice ALG.6.13)** . . . . . . . . . . . . . . . . . . . . . . . . . . . . . . . . . . . . . . . . . . . . . . . . . . . . .

**1.** Calculons une expression analytique de la projection à l'aide de la définition. Soit  $(x, y, z, t) \in \mathbf{R}^4$ , alors :

$$
(x', y', z', t') = p_{F}(x, y, z, t) \iff \begin{cases} (x', y', z', t') \in F \\ (x - x', y - y', z - z', t - t') \perp e_{1} \\ (x - x', y - y', z - z', t - t') \perp e_{2} \end{cases}
$$
  
0).  

$$
\iff \begin{cases} \exists \lambda, \mu \in \mathbf{R}, (x', y', z', t') = \lambda(1, 0, 1, 0) + \mu(0, 1, 0) \\ (x - x') + (z - z') = 0, \\ (y - y') + (z - z') = 0, \\ (y - y') + (z - z') = 0, \\ x' + z' = x + z, \\ y' + z' = y + z, \\ y' + z' = y + z, \\ \lambda + 2\mu = y + z, \end{cases}
$$

Il s'agit ensuite de résoudre le système précédent en  $\lambda$ ,  $\mu$ , on trouve :

$$
\begin{cases}\n\exists \lambda, \ \mu \in \mathbf{R}, \ (x', y', z', t') = (\lambda, \mu, \lambda + \mu, 0), \\
2\lambda + \mu = x + z, \\
\lambda + 2\mu = y + z,\n\end{cases}\n\Longleftrightarrow\n\begin{cases}\n\exists \lambda, \ \mu \in \mathbf{R}, \ (x', y', z', t') = (\lambda, \mu, \lambda + \mu, 0), \\
\mu = \frac{1}{3}(-x + 2), \\
\lambda = \frac{1}{3}(2x - y)\n\end{cases}
$$

Donc:  $(x', y', z', t') = (\lambda, \mu, \lambda + \mu, 0) = \left(\frac{1}{3}\right)$  $\frac{1}{3}(2x-y+z), \frac{1}{3}(-x+2y+z), \frac{1}{3}(x+y+2z), 0$ . Donc:

$$
p_{\rm F}(x,y,z) = \left(\frac{1}{3}(2x-y+z), \frac{1}{3}(-x+2y+z), \frac{1}{3}(x+y+2z), 0\right).
$$

On déduit alors la matrice dans la base canonique :

 $\mathcal{M}_{\text{gen}}(p_F) = \frac{1}{3}$  $\overline{a}$  $\overline{a}$  $\parallel$  $\overline{ }$ 2 −1 1 0 −1 2 1 0 1 1 2 0  $\frac{0}{\sqrt{2}}$  $\overline{a}$  $\overline{\phantom{a}}$  $\frac{1}{\sqrt{2}}$ .

**2.** On a :

$$
(x, y, z, t) \in F^{\perp} \iff\n\begin{cases}\nx + z = 0 \\
y + z = 0\n\end{cases}\n\iff\n\begin{cases}\nx + z = 0 \\
y + z = 0\n\end{cases}\n\iff\n\begin{cases}\nx - y \\
z = -x\n\end{cases}\n\iff\n\begin{cases}\nx, y, z, t = (x, x, -x, t) = x(1, 1, 0) + \frac{1}{2}\theta_0 + \frac{1}{2}\theta_1.\n\end{cases}
$$
\n2. On considered ans

On déduit  $F^{\perp} = \text{Vect}((1,1,-1,0),(0,0,0,1))$ . Calculons la projection orthogonale demandée, en orthonormalisant la famille  $(u, v)$  où  $u = (1, 1, -1, 0), v = (0, 0, 0, 1).$ On constate que  $u \perp v$ , il suffit donc de normaliser les deux vecteurs, posons donc :

$$
f_1 = \frac{1}{\sqrt{3}}(1, 1, -1, 0), \quad f_2 = (0, 0, 0, 1).
$$

Donc d'après le cours, pour tout  $(x, y, z, t) \in \mathbb{R}^4$ ,

$$
p_{\mathbf{F}^{\perp}}(x, y, z, t) = \langle (x, y, z, t) | f_{1} \rangle f_{1} + \langle (x, y, z, t) | f_{2} \rangle f_{2}
$$
  
\n
$$
= \frac{1}{3} (x + y - z)(1, 1, -1, 0) + t(0, 0, 0, 1) = \frac{1}{3} (x + y - z, x + y - z, z - x - y, 3t).
$$
  
\nDonc\n
$$
\mathcal{U}_{\text{gen}}^{\text{att}}(p_{\mathbf{F}^{\perp}}) = \frac{1}{3} \begin{pmatrix} 1 & 1 & -1 & 0 \\ 1 & 1 & -1 & 0 \\ -1 & -1 & 1 & 0 \\ 0 & 0 & 0 & 3 \end{pmatrix}.
$$
\n*Remark of the form  $\mathcal{U}_{\text{gen}}^{\text{att}}(p_{\mathbf{F}^{\perp}})$  and  $\mathcal{U}_{\text{gen}}^{\text{att}}(p_{\mathbf{F}^{\perp}})$  converges to  $\mathcal{U}_{\text{gen}}^{\text{att}}(p_{\mathbf{F}^{\perp}})$  and  $\mathcal{U}_{\text{gen}}^{\text{att}}(p_{\mathbf{F}^{\perp}})$ .*

 $m$ ent, on se doute que p<sub>F</sub> + p<sub>F</sub>⊥ = Id<sub>R</sub>4 . Cette propriété est hors programme en BCPST,

*mais elle nous aurait permis d'affirmer directement que*  $p_{F^{\perp}}(x, y, z, t) = (x, y, z, t)$  $p_{\rm F}(x,y,z,t)$  puis on utiliserait la question précédente.

. . . . . . . . . . . . . . . . . . . . . . . . . . . . . . . . . . . . . . . . . . . . . . . . . . . . . . . . . . . . . . . . . . . . . . . . . . . . . . . .

### **Exercice ALG.6.14** ∣

- **1.** On considère dans  $\mathbb{R}^2$  la droite vectorielle  $(\mathscr{D})$   $x + y = 0$ . On note *p* la projection orthogonale sur  $\mathcal{D}$ .
	- **1.1)** Déterminer la matrice A de  $p$  dans la base canonique de  $\mathbb{R}^2$ .
	- **1.2)** Justifier l'existence d'une base orthonormale  $\mathscr C$  de  $\mathbf R^2$  telle que  $\mathscr M_{\mathscr C}^{\mathbf d}(p)$  soit  $\ddot{\phantom{0}}$ diagonale, et déterminer une telle base.
- **2.** On considère dans  $\mathbb{R}^3$  le plan vectoriel ( $\mathcal{P}$ )  $x + y z = 0$ . On note  $p$  la projection  $1 1.0$ ) +  $t(0, 0, 0, 1)$ 
	- **2.1)** Déterminer la matrice A de  $p$  dans la base canonique de  $\mathbb{R}^3$ .
	- **2.2)** Justifier l'existence d'une base orthonormale  $\mathscr C$  de  $\mathbf R^3$  telle que  $\mathscr M_{\mathscr C}^{\mathbf A}(p)$  soit  $\ddot{\phantom{0}}$ diagonale, et déterminer une telle base.
- **Solution (exercice ALG.6.14)** . . . . . . . . . . . . . . . . . . . . . . . . . . . . . . . . . . . . . . . . . . . . . . . . . . . . .
- Une base de  $\mathscr{D}$  est (1,−1). Donc une base orthonormée est ( $1/\sqrt{2}$ ,−1/ $\sqrt{2}$ ). Ainsi, d'après le cours, pour tout  $(x, y) \in \mathbb{R}^2$ :

$$
p_{\mathscr{D}}(x,y) = \frac{1}{2} \langle (x,y) | (1,-1) \rangle (1,-1) = \frac{x-y}{2} (1,-1).
$$

$$
\text{Donc} \quad \boxed{\text{Mat}(p_{\mathcal{D}}) = \frac{1}{2} \begin{pmatrix} 1 & -1 \\ -1 & 1 \end{pmatrix}}.
$$
\n1.2) ...

**2. 2.1)** Une base de  $\mathscr{P}$  est  $((1,0,1),(0,1,1))$ . Soient  $(x, y, z), (x', y', z') \in \mathbb{R}^3$ , alors :

$$
(x', y', z') = p_{\mathscr{P}}(x, y, z)
$$
  
\n
$$
\iff \begin{cases} x' + y' - z' = 0 \\ (x - x', y - y', z - z') \in \mathscr{P}^{\perp} \end{cases}
$$
  
\n
$$
\iff \begin{cases} x' + y' - z' = 0 \\ x' + z' = x + z \\ y' + z' = y + z \end{cases}
$$

$$
\iff \begin{cases} x' & = \frac{1}{3}(2x - y + z) \\ y' & = -\frac{1}{3}(x - 2y - z) \\ z' & = \frac{1}{3}(x + y + 2z) \end{cases}
$$

On déduit alors la matrice de la projection dans la base canonique :

$$
\mathscr{M}_{p_{\rm F}}(1) = \frac{1}{3} \begin{pmatrix} 2 & -1 & 1 \\ -1 & 2 & 1 \\ 1 & 1 & 2 \end{pmatrix}.
$$

**2.2)** ...

**Exercice ALG.6.15** <sup>∣</sup>**Calcul d'un extrema à l'aide d'une projection orthogonale** Soit

. . . . . . . . . . . . . . . . . . . . . . . . . . . . . . . . . . . . . . . . . . . . . . . . . . . . . . . . . . . . . . . . . . . . . . . . . . . . . . . .

$$
f \mid \mathbf{R}^2 \longrightarrow \mathbf{R},
$$
  
 $f \mid (x, y) \longrightarrow (x + y - 2)^2 + (2x + y - 1)^2 + (2x + y - 3)^2 + (3x + y - 2)^2.$ 

Déterminer le minimum de f sur  $\mathbb{R}^2$ . Indication : On pourra commencer par inter- $\mathit{preterf}(x,y)$  comme le carré d'une norme euclidienne, pour tous  $(x,y) \in \mathbb{R}^2$ .

**Solution (exercice ALG.6.15)** . . . . . . . . . . . . . . . . . . . . . . . . . . . . . . . . . . . . . . . . . . . . . . . . . . . . .

Soit  $(x, y) \in \mathbb{R}^2$ . Alors :

 $f(x,y) = ||(x+y-2,2x+y-1,2x+y-3,3x+y-2)||^2 = ||x(1,2,2,3) + y(1,1,1,1) - (2,1,3,2)||^2$ .

Ainsi, puisque  $f$  est minorée elle admet une borne inférieure et :

$$
\inf_{(x,y)\in\mathbf{R}^2} f(x,y) = \inf_{(x,y)\in\mathbf{R}^2} \|(2,1,3,2) - x(1,2,2,3) + y(1,1,1,1)\|^2 = \inf_{v\in\mathbf{F}} \|(2,1,3,2) - v\|^2
$$

où F = Vect((1,2,2,3), (1,1,1,1)). On calcule donc tout d'abord  $p_F((2,1,3,2))$ . C'est l'unique vecteur  $(a, b, c, d) \in \mathbb{R}^4$  tel que :

$$
\begin{cases}\n(2,1,3,2) - (a,b,c,d) \perp (1,2,2,3), (1,1,1,1) \\
(a,b,c,d) \in F.\n\end{cases}
$$
\n
$$
\Leftrightarrow \begin{cases}\n2-a+2(1-b)+2(3-c)+3(2-d) = 0, \\
2-a+1-b+3-c+2-d = 0, \\
(a,b,c,d) = x(1,2,2,3), +y(1,1,1,1), \\
x,y \in \mathbb{R}\n\end{cases}
$$
\n
$$
\Leftrightarrow \begin{cases}\n2-a+2(1-b)+2(3-c)+3(2-d) = 0, \\
2-a+1-b+3-c+2-d = 0, \\
(a,b,c,d) = x(1,2,2,3), +y(1,1,1,1), \\
x,y \in \mathbb{R}\n\end{cases}
$$
\n
$$
\Leftrightarrow \begin{cases}\n18x+8y = 16, \\
8x+4y = 8, \\
(a,b,c,d) = (x+y,2x+y,3x+y), \\
x,y \in \mathbb{R}\n\end{cases}
$$

Il reste ensuite à résoudre le système précédent en  $(x, y)$ , on trouve  $x = 0, y = 2$ comme solution. Ainsi, d'après le cours,  $\boxed{f}$  est minimale au point  $(0,2)$ . Si on souhaite obtenir la valeur dudit minimum, on remplace :  $\overline{f(0,2)} = 2$ , ou alors on calcule

$$
\|(2,1,3,2)-p_F((2,1,3,2))\|^2=\|(2,1,3,2)-(0,(1,2,2,3)+2(1,1,1,1))\|^2,
$$

mais c'est plus long. . . . . . . . . . . . . . . . . . . . . . . . . . . . . . . . . . . . . . . . . . . . . . . . . . . . . . . . . . . . .